### **Министерство сельского хозяйства Российской Федерации**

### **Федеральное государственное бюджетное образовательное учреждение высшего образования**

### **«ВОРОНЕЖСКИЙ ГОСУДАРСТВЕННЫЙ АГРАРНЫЙ УНИВЕРСИТЕТ ИМЕНИ ИМПЕРАТОРА ПЕТРА I»**

**УСЕВЕРЖДАЮ** Декан Зкономического факультета А.В. Агибалов Экономический факуль  $20$ <sup>2</sup> Ă  $\overline{u}$ 

## РАБОЧАЯ ПРОГРАММА ПО ДИСИИПЛИНЕ

## **Б1.О.11 Офисные компьютерные технологии**

Направление **38.04.01 Экономика**

Программа магистратуры **Учетно-аналитическое обеспечение бизнеса**

Квалификация выпускника **магистр**

Факультет **экономический**

Кафедра **Информационного обеспечения и моделирования агроэкономических систем**

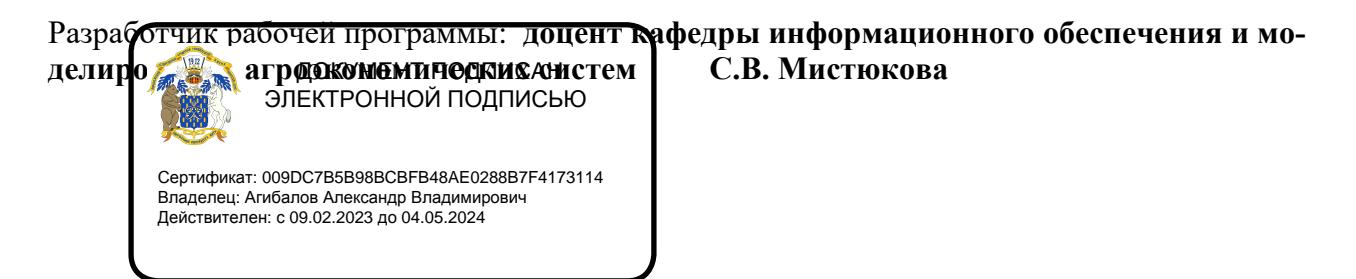

Воронеж 2021

Рабочая программа учебной дисциплины разработана в соответствии с Федеральным государственным образовательным стандартом высшего образования - магистратура по направлению подготовки 38.04.01. Экономика (утвержден приказом Министерства науки и высшего образования Российской Федерации от 11.08.2020 № 939).

Рабочая программа утверждена на заседании кафедры Информационного обеспечения и моделирования агроэкономических систем (протокол № 10 от 01.06.2021 г.)

Заведующий кафедрой: А.В. Улезько

Рабочая программа рекомендована к использованию в учебном процессе на заседании методической комиссии экономического факультета (протокол № 11 от 25.06.2021 г.)

Председатель методической комиссии Е.Б. Фалькович

**Рецензент:** руководитель департамента экономического развития Воронежской области, к.э.н Кустов Данил Александрович

### **1. Общая характеристика дисциплины**

#### **1.1. Цель изучения дисциплины**

Сформировать у обучающихся знания о видах и возможностях современных информационных технологий и программных средств в офисе, сформировать умения и навыки их практического использования в профессиональной деятельности.

#### **1.2. Задачи изучения дисциплины**

Рассмотреть тенденции цифровизации экономики.

Изучить виды и возможности современных программных продуктов как средства создания и редактирования организационной документации.

Научиться использовать облачные сервисы для решения профессиональных задач. Освоить работу с цифровыми сервисами и социальными сетями.

#### **1.3. Предмет дисциплины**

Теоретические и практические основы применения современных информационных технологий и программных средств в офисе.

#### **1.4. Место дисциплины в структуре образовательной программы**

Дисциплина «Офисные компьютерные технологии» является обязательной дисциплиной.

#### **1.5. Взаимосвязь с другими дисциплинами**

Дисциплина «Офисные компьютерные технологии» связана с дисциплинами: Б1.О.01 Методология и методы исследования в профессиональной деятельности.

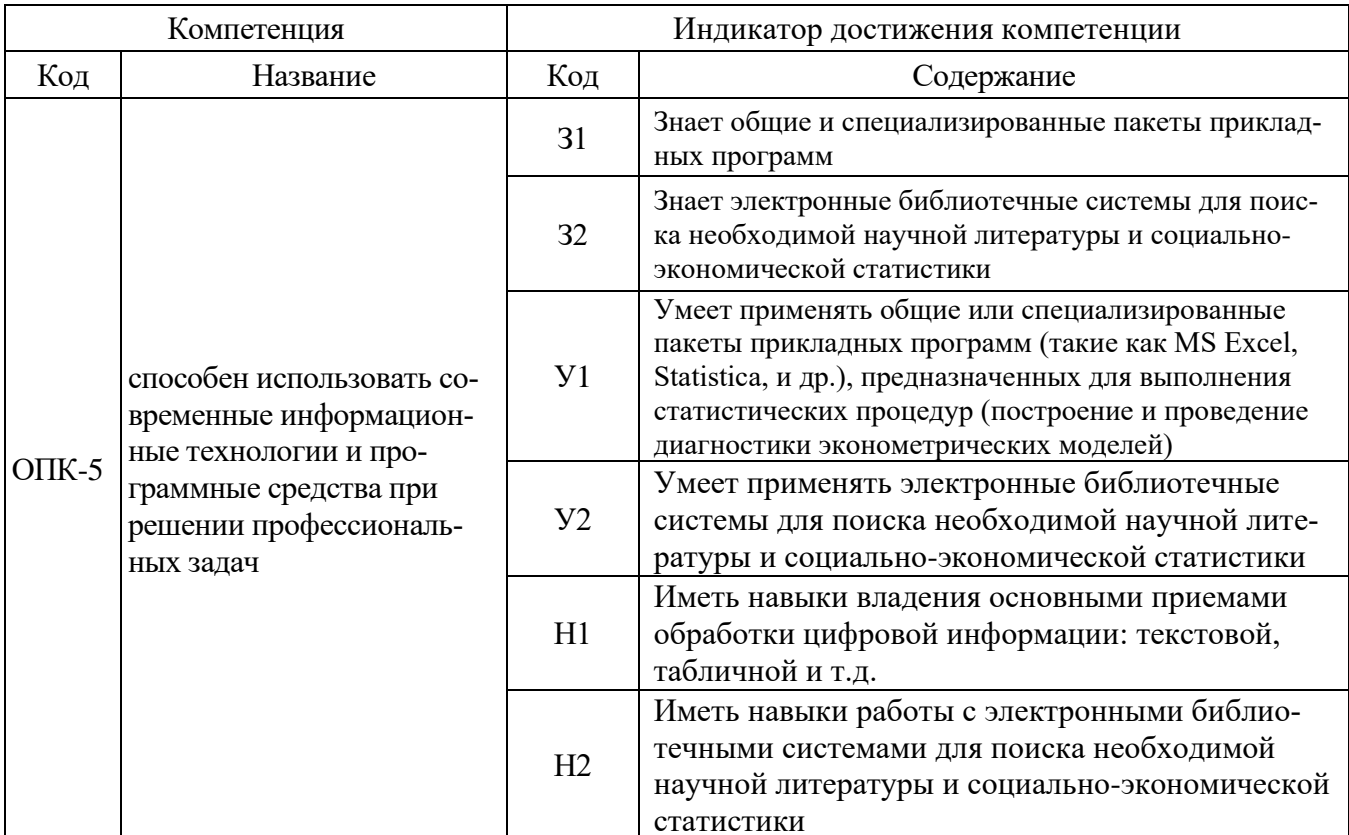

### 2. Перечень планируемых результатов обучения по дисциплине, соотнесенных с планируемыми результатами освоения образовательной программы

**Обозначение в таблице:**  $3 -$ обучающийся должен знать:  $V -$ обучающийся должен уметь; Н - обучающийся должен иметь навыки и (или) опыт деятельности.

## 3. Объем дисциплины и виды учебной работы

## 3.1. Очная форма обучения

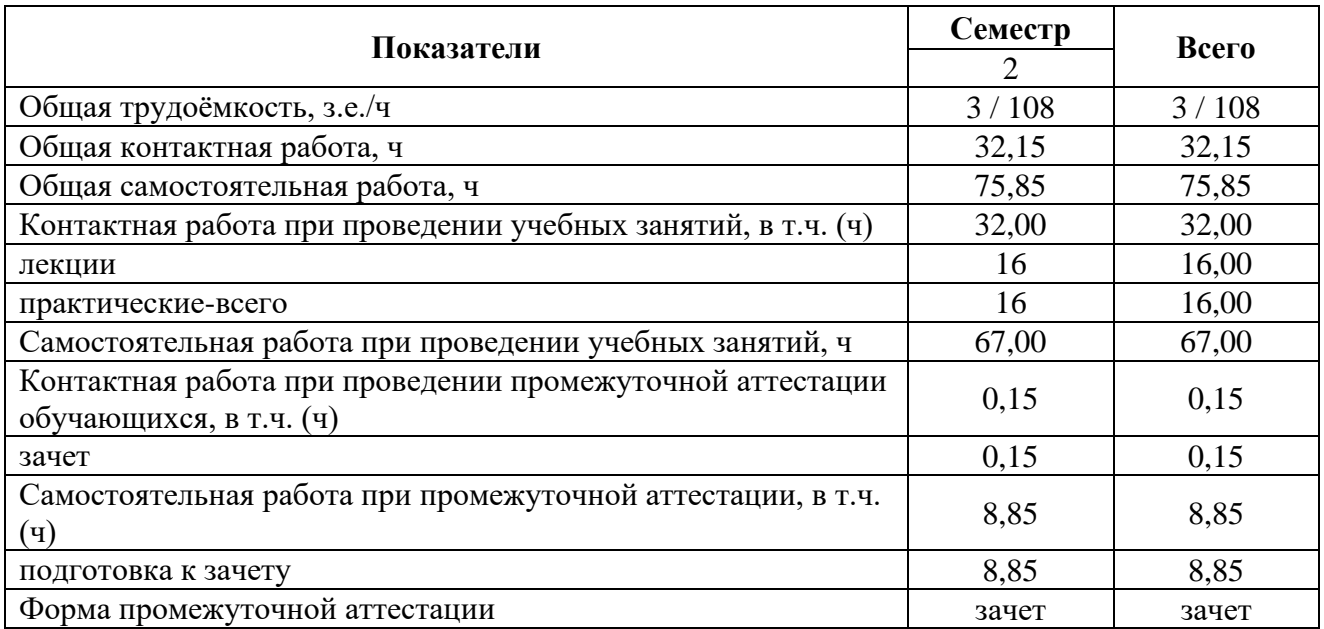

### **3.2. Заочная форма обучения**

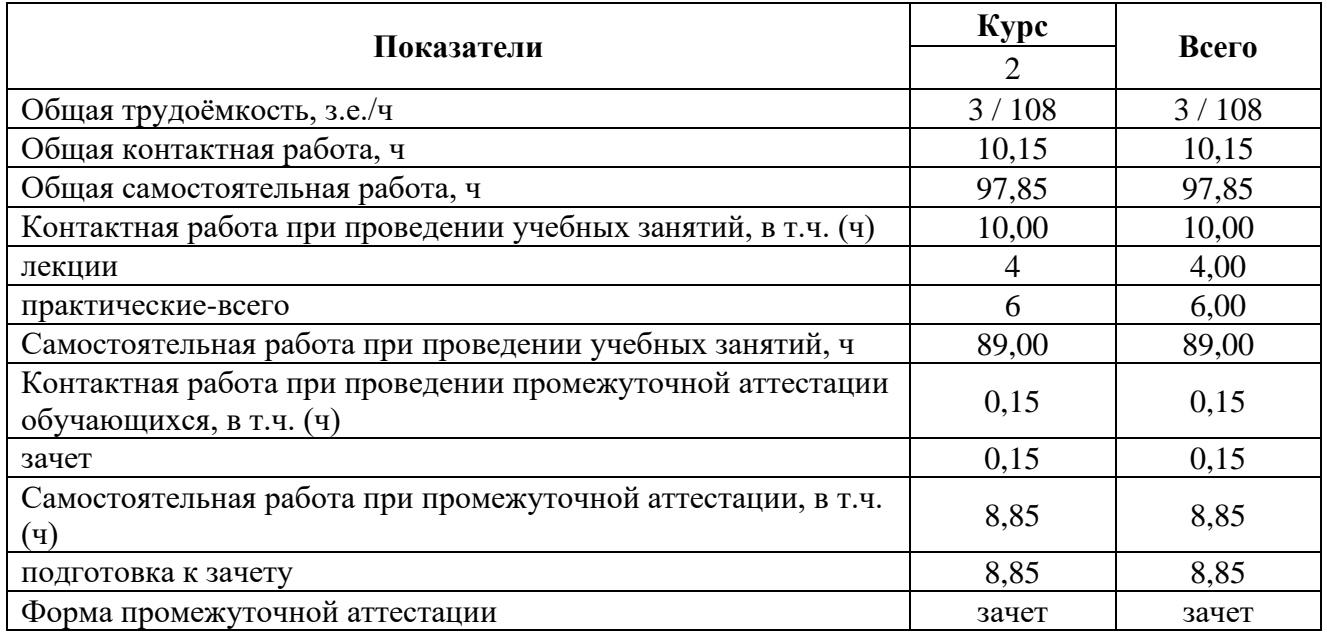

## **4. Содержание дисциплины**

### **4.1. Содержание дисциплины в разрезе разделов и подразделов**

#### **Раздел 1. Цифровая экономика**

Проблема смены технологического уклада. Наиболее востребованные в будущем компетенции. Структура компетенций.

#### **Раздел 2. Современные программные продукты как средство создания организационной документации**

Технологии и средства обработки текстовой информации. Технологии работы с электронными таблицами. Сервисы корпоративного управления.

#### **Раздел 3. Облачные сервисы**

Облачные хранилища. Основные принципы использования облачных сервисов работы с документами. Совместная работа с документами в облачных хранилищах. Основные принципы работы с Google Формы.

### **Раздел 4. Цифровое потребление и безопасность**

Цифровые сервисы. Цифровые устройства. Социальные сети. Культура поведения в сети. Основы цифровой безопасности.

### **4.2. Распределение контактной и самостоятельной работы**

Очная форма обучения

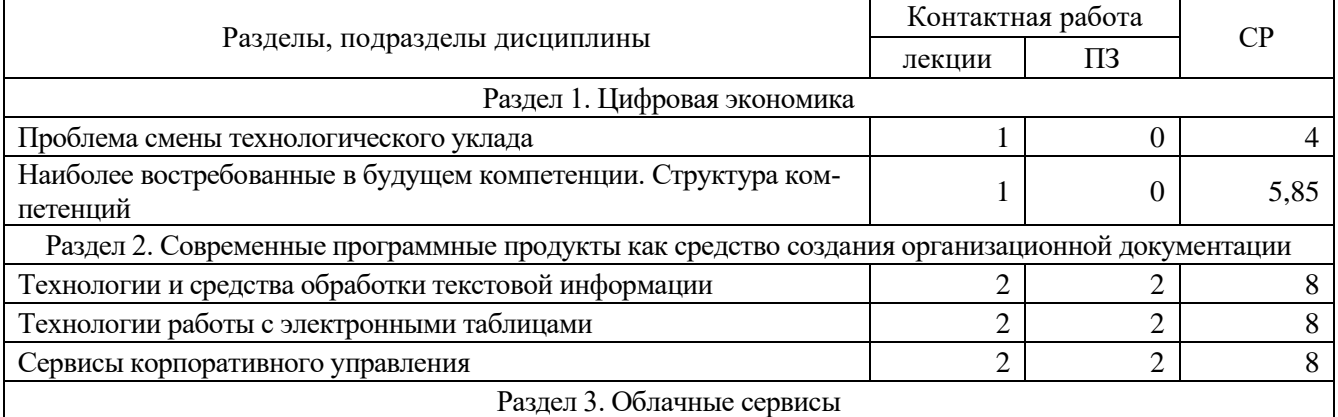

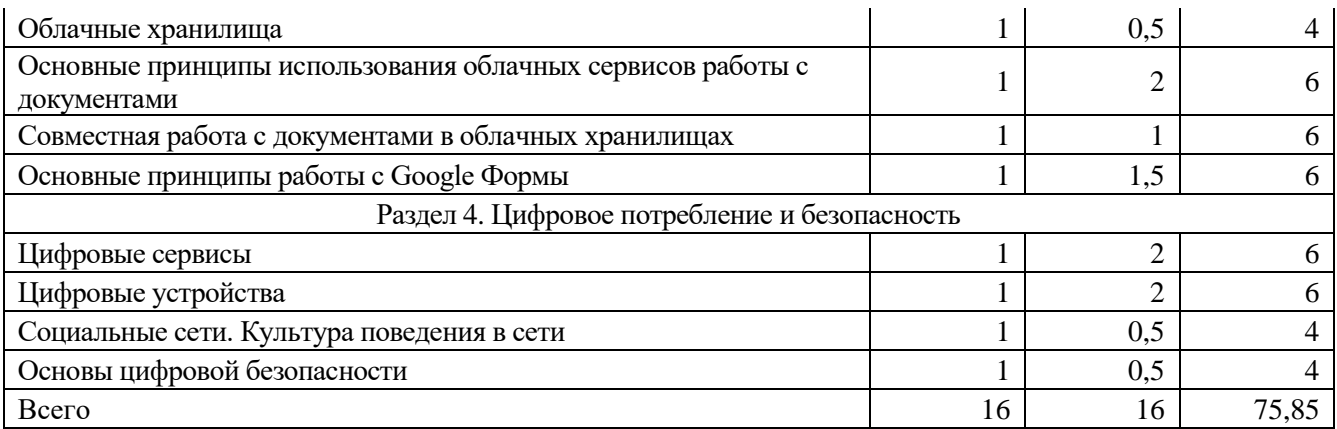

### Заочная форма обучения

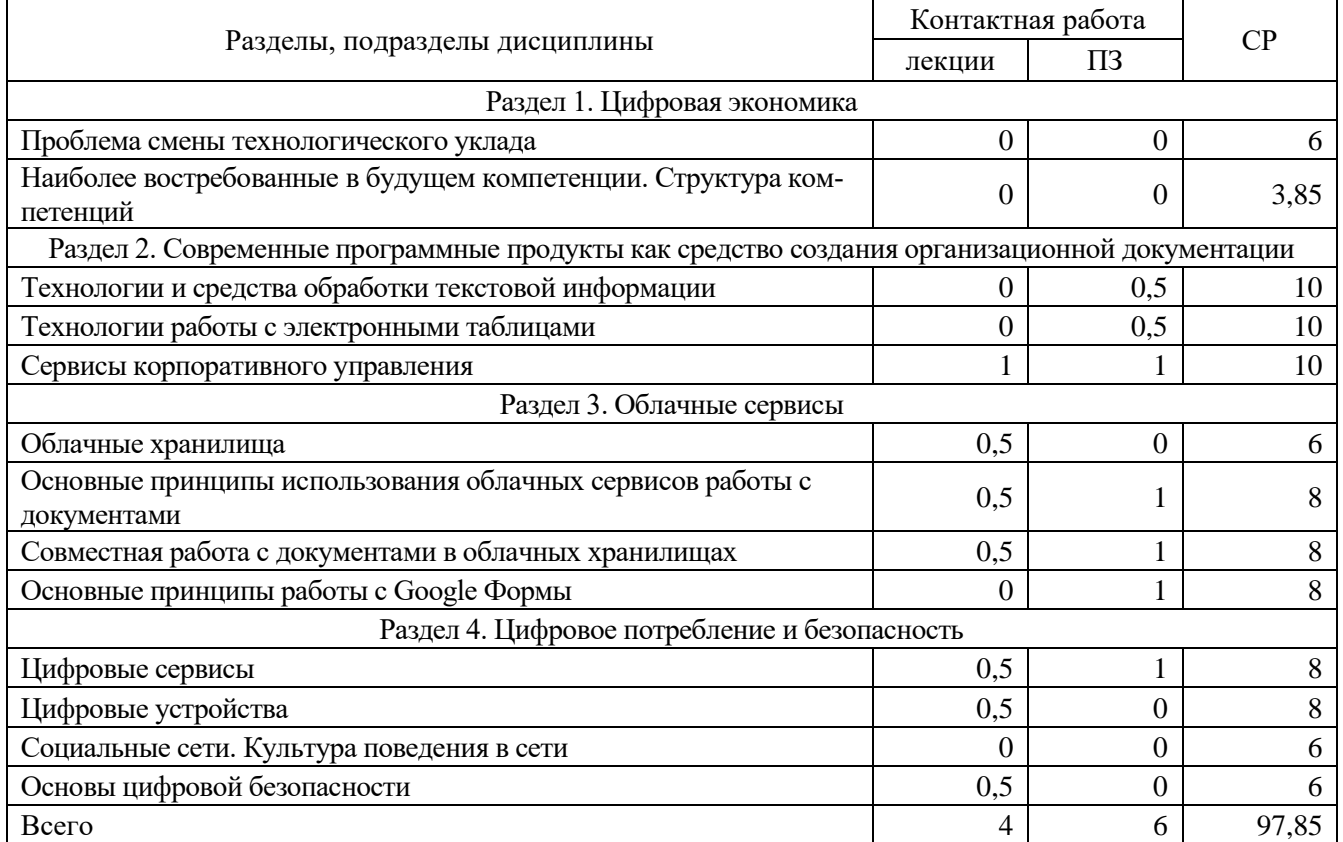

#### **4.3. Перечень тем и учебно-методического обеспечения для самостоятельной работы обучающихся**

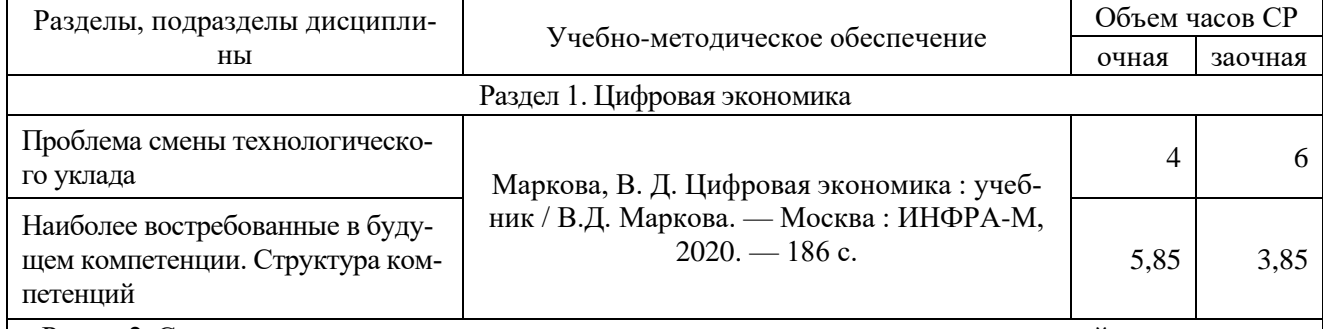

Раздел 2. Современные программные продукты как средство создания организационной документации

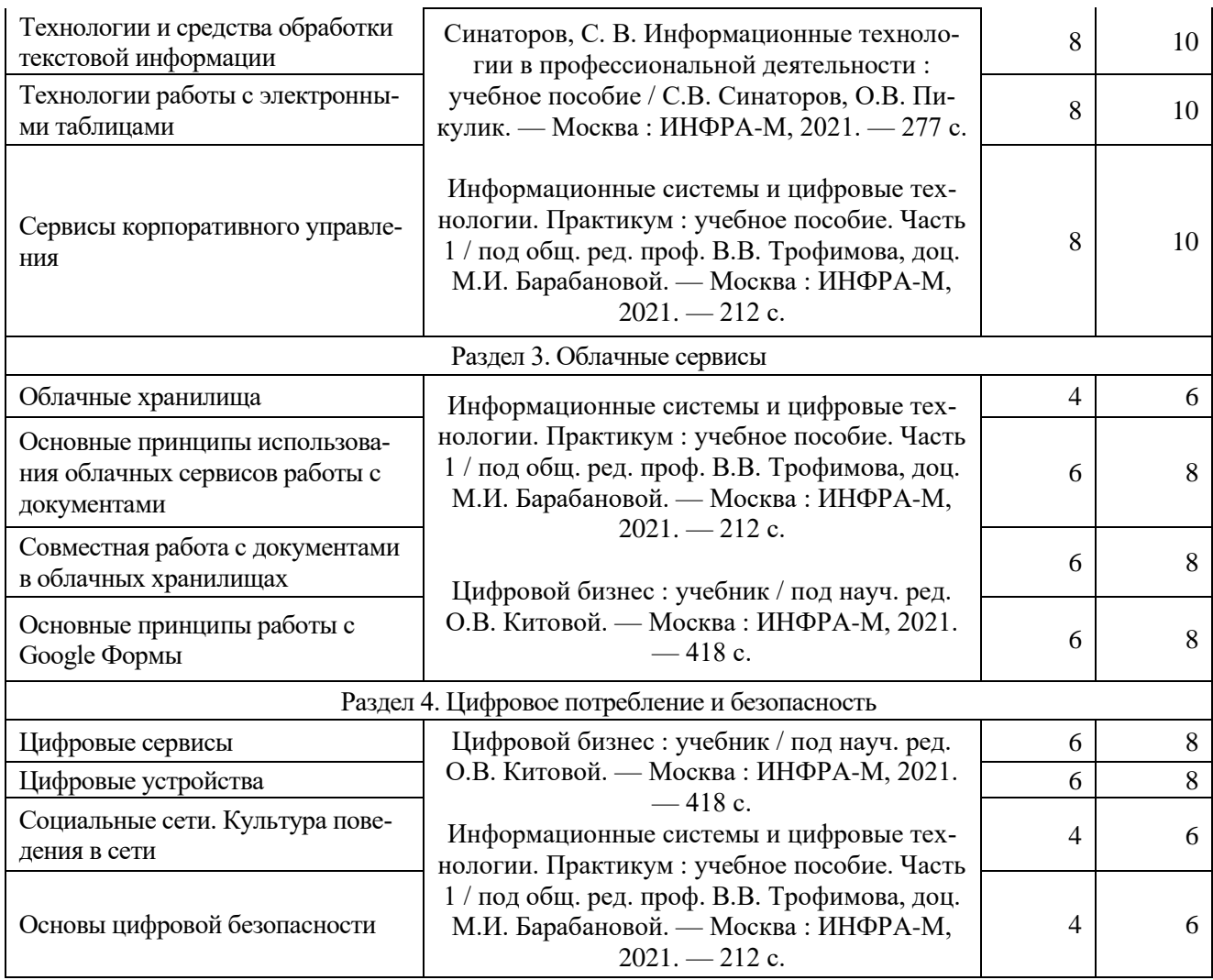

## **5. Фонд оценочных средств для проведения промежуточной аттестации и текущего контроля**

## **5.1. Этапы формирования компетенций**

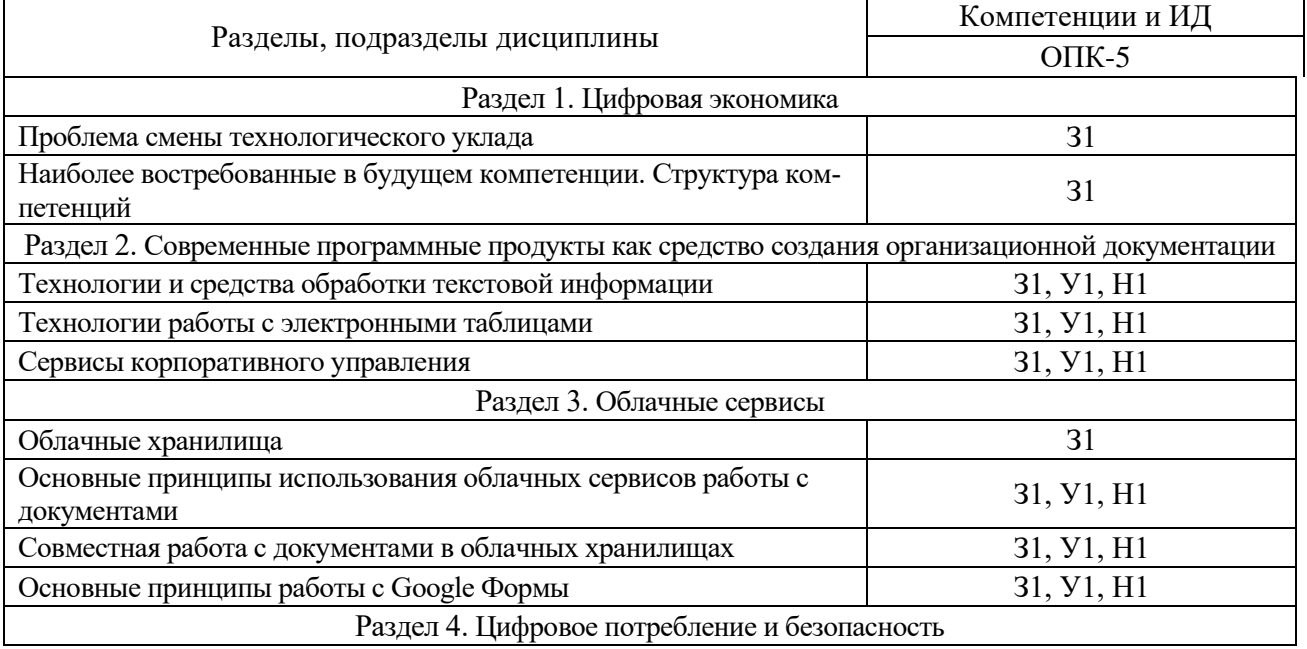

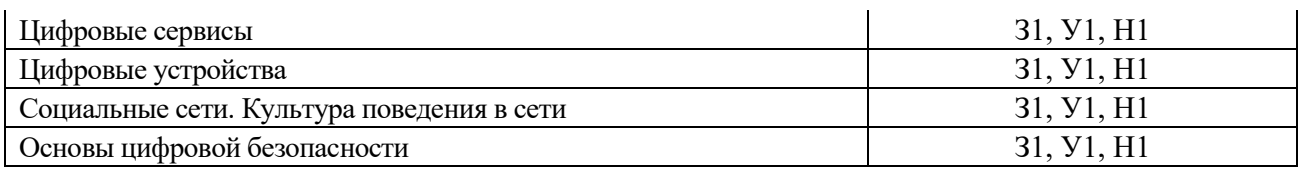

### **5.2. Шкалы и критерии оценивания достижения компетенций**

#### 5.2.1. Шкалы оценивания достижения компетенций

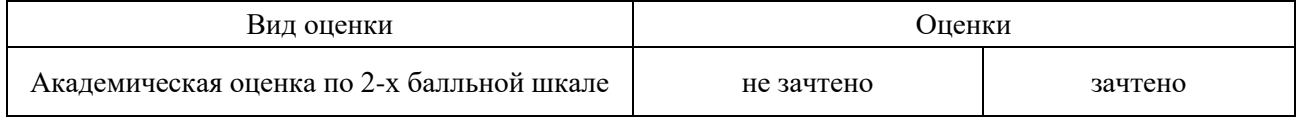

### 5.2.2. Критерии оценивания достижения компетенций

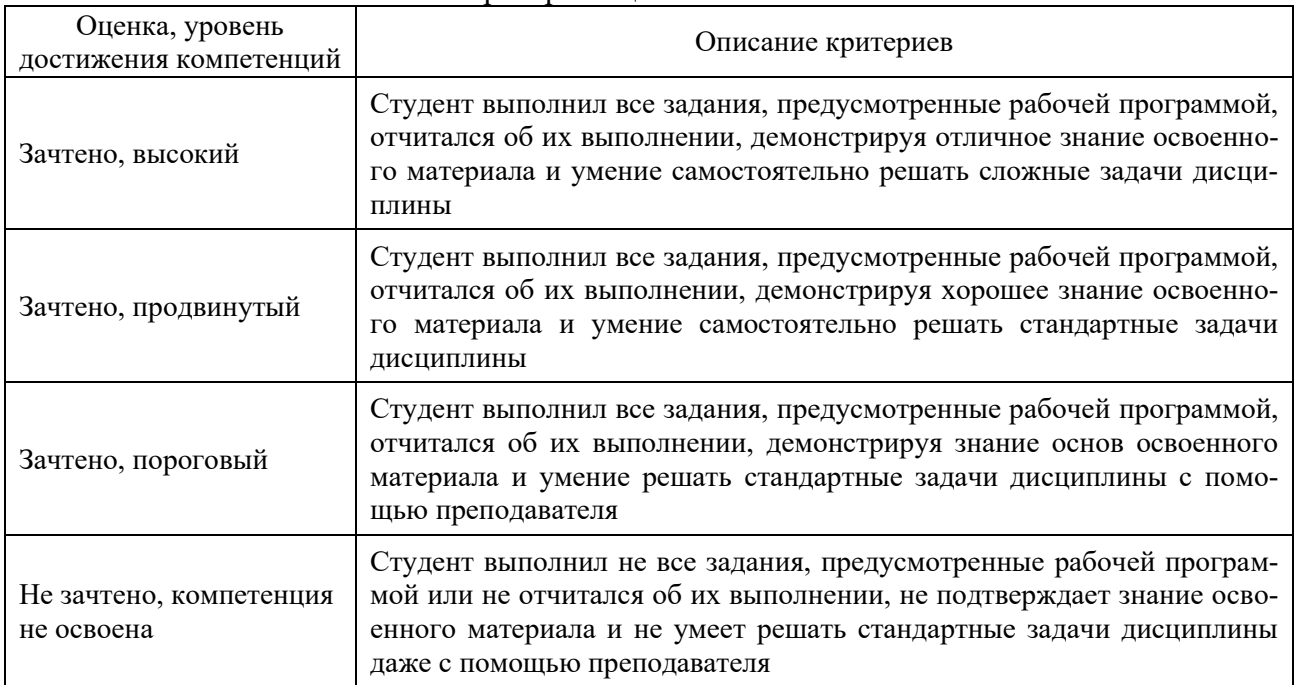

#### Критерии оценки на зачете

#### Критерии оценки тестов

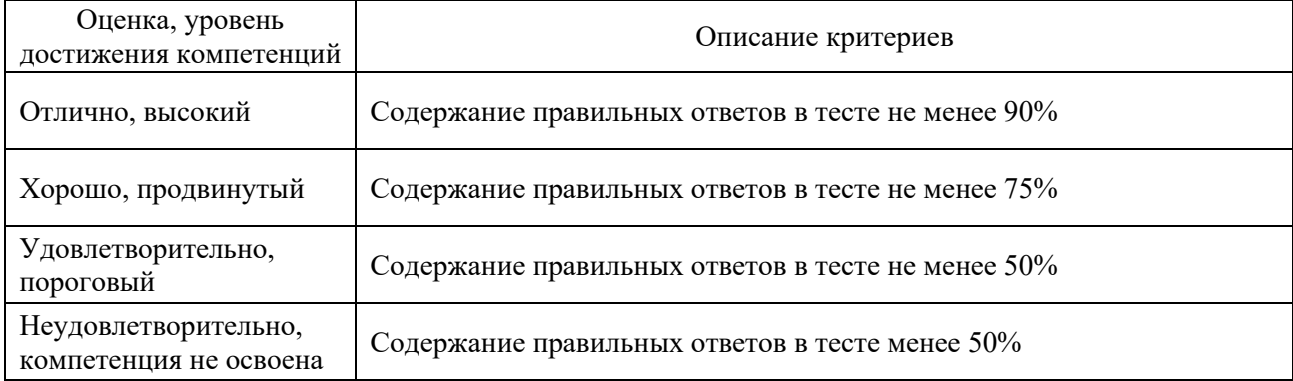

#### Оценка, уровень Оценка, уровень<br>достижения компетенций и при образом Описание критериев Зачтено, высокий Студент демонстрирует уверенное знание материала, четко выражает свою точу зрения по рассматриваемому вопросу, приводя соответствующие примеры

#### Критерии оценки устного опроса

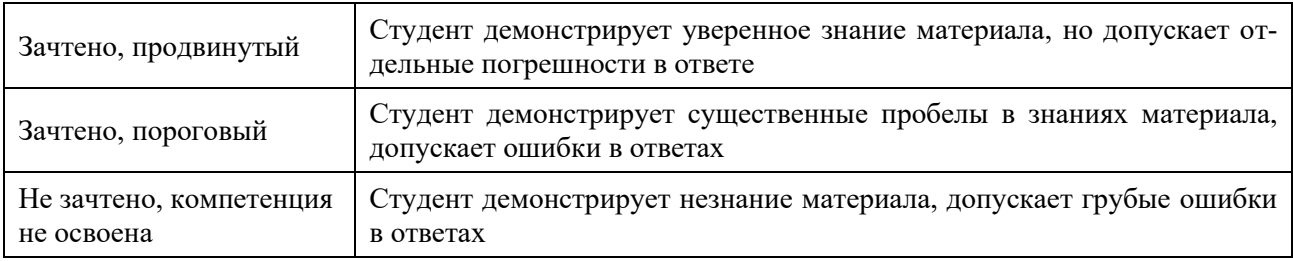

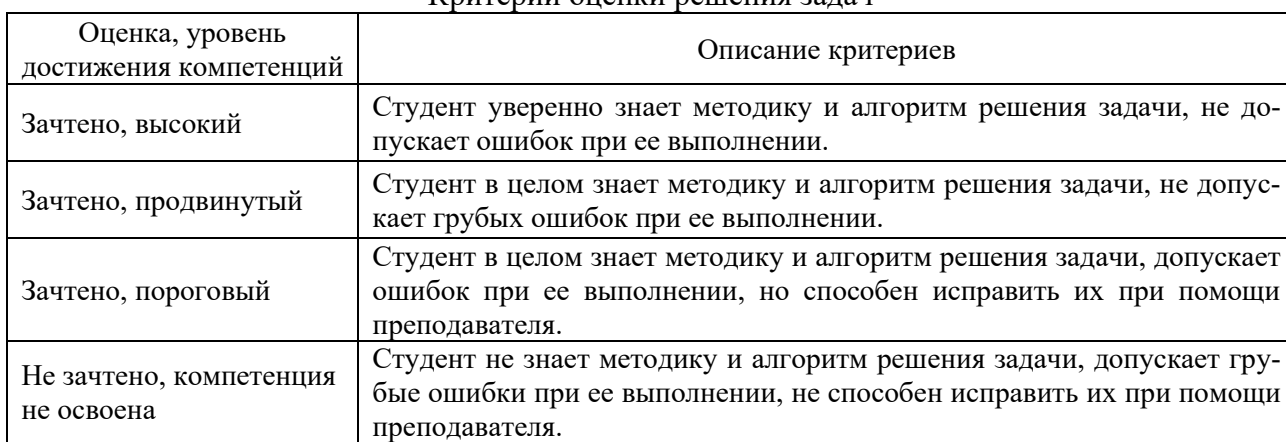

#### Критерии оценки решения задач

## **5.3. Материалы для оценки достижения компетенций**

### 5.3.1. Оценочные материалы промежуточной аттестации

### 5.3.1.1. Вопросы к зачету

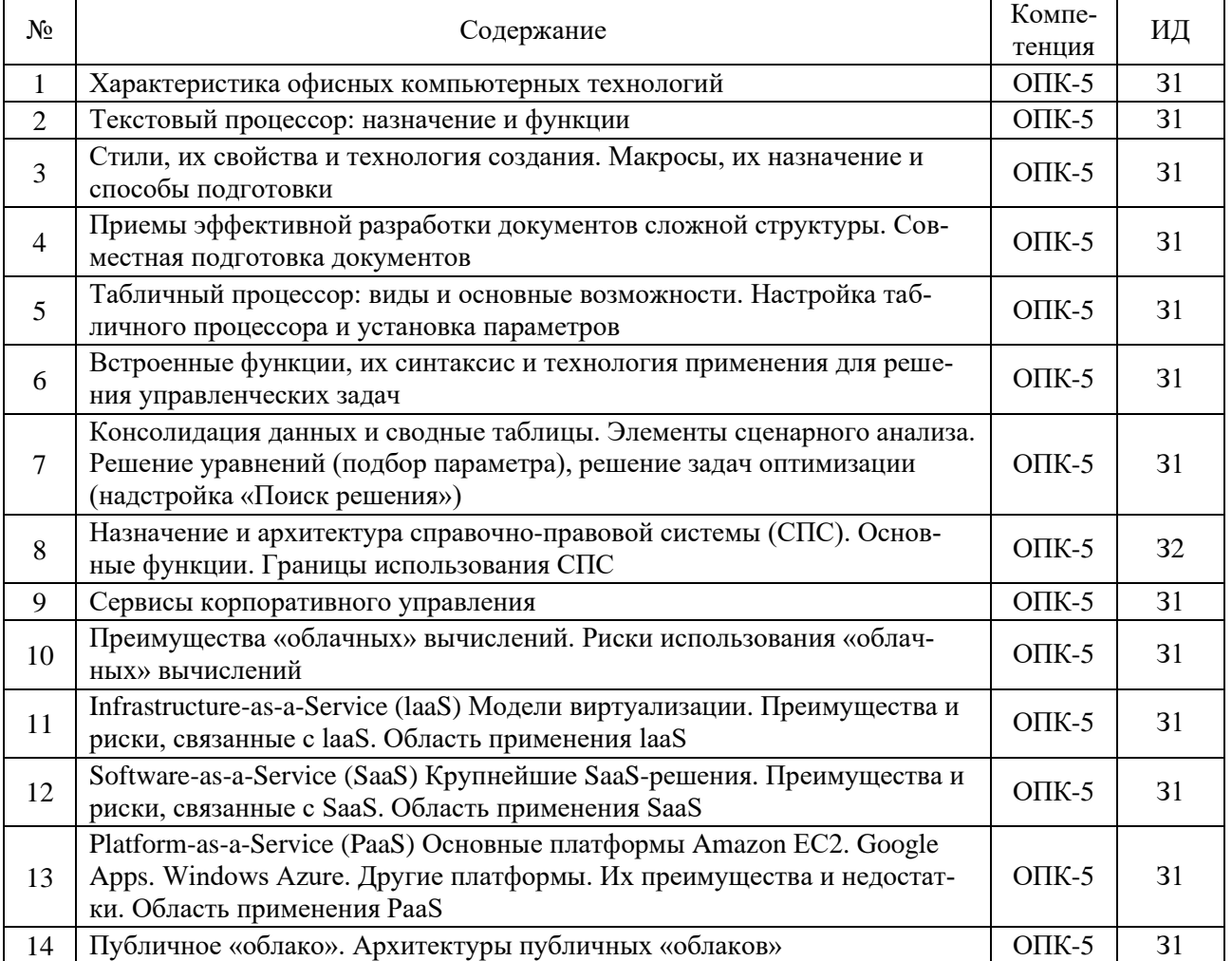

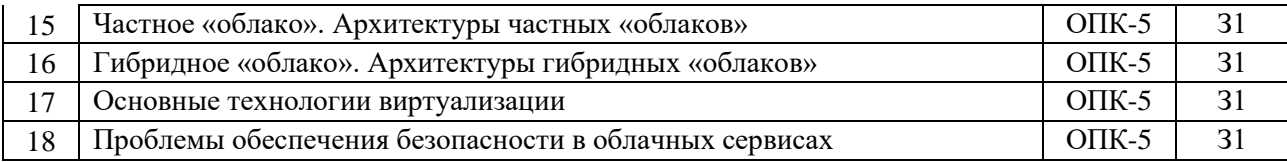

## 5.3.1.2. Задачи для проверки умений и навыков

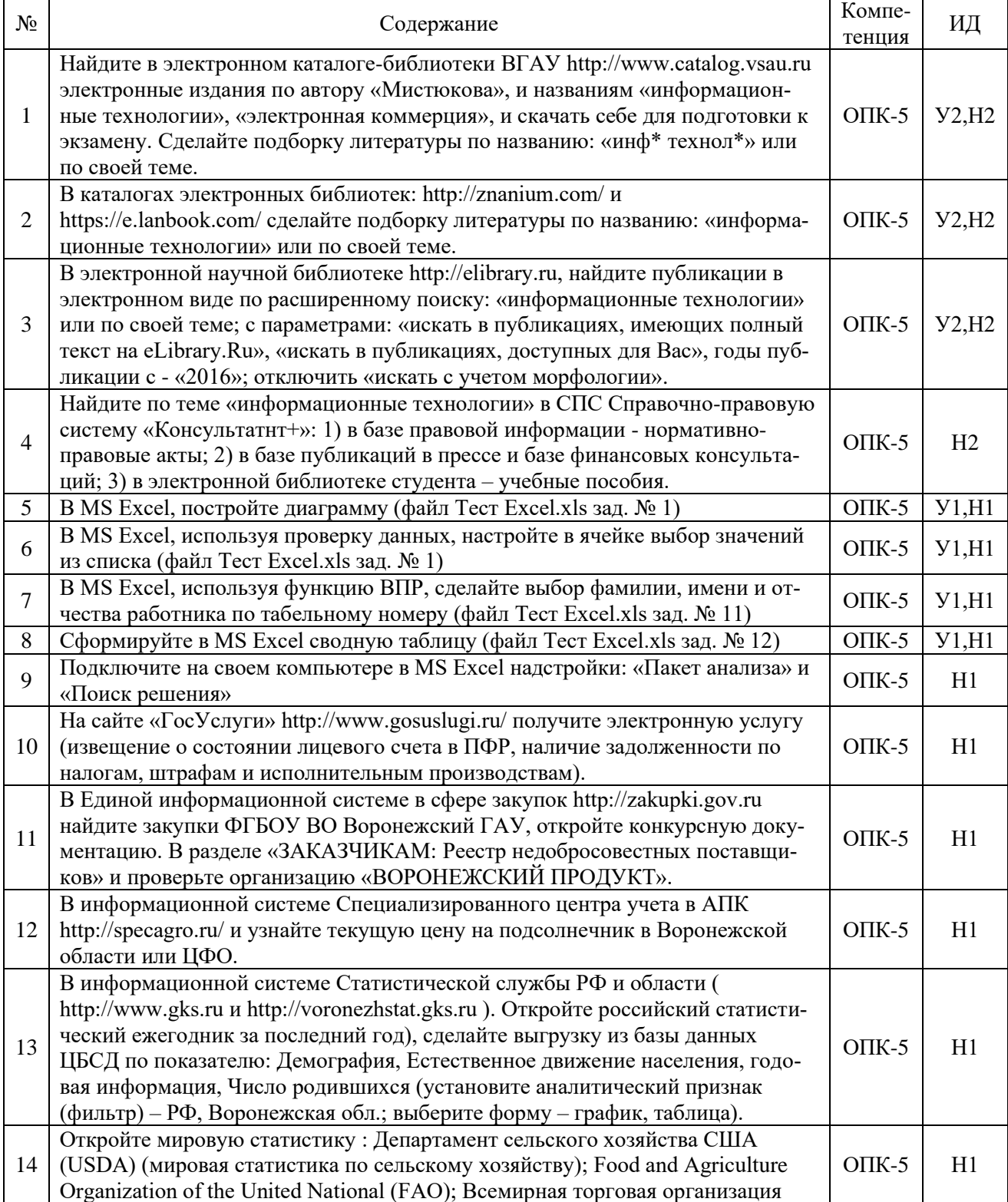

## 5.3.2. Оценочные материалы текущего контроля

## 5.3.2.1. Вопросы тестов

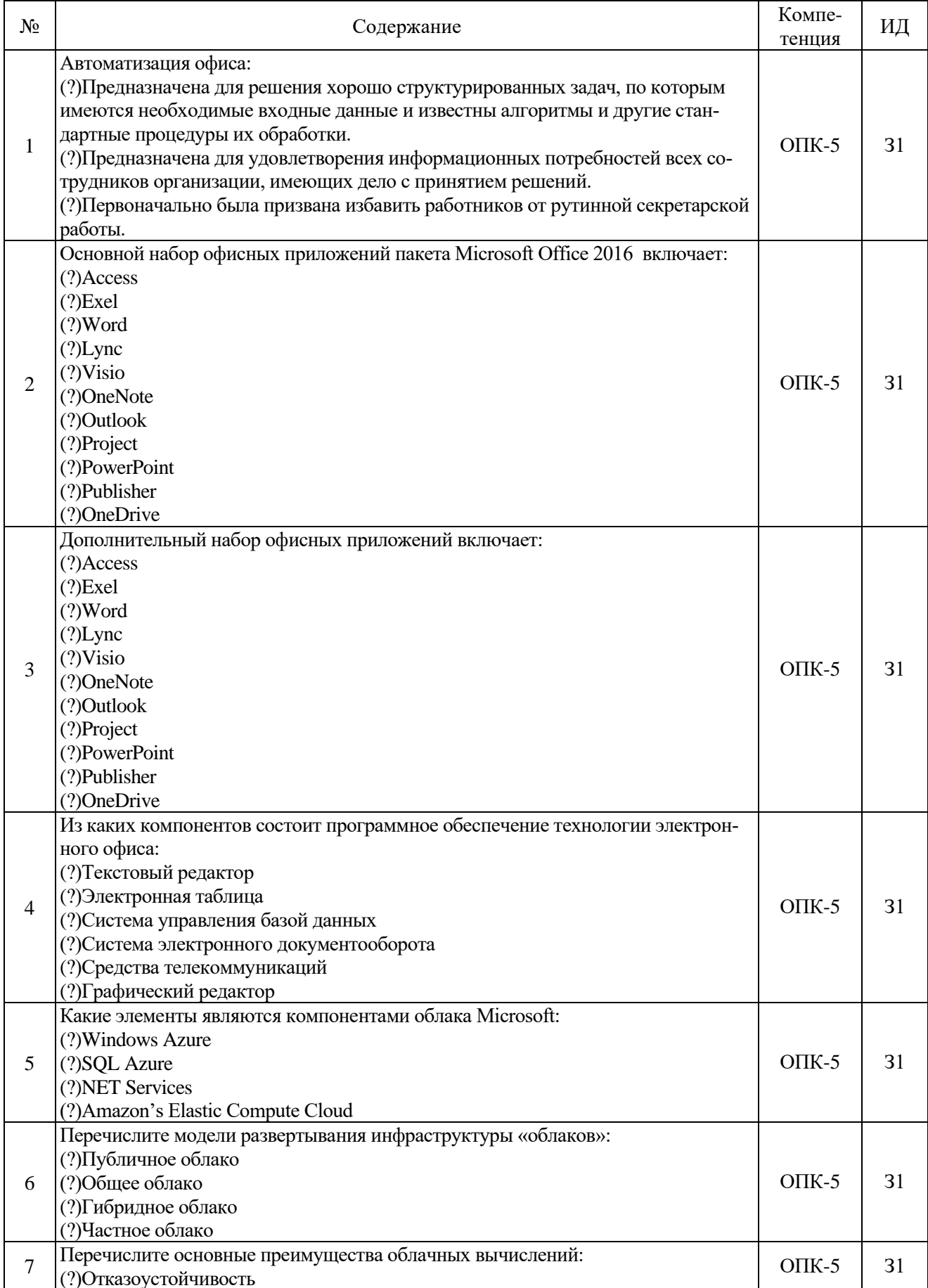

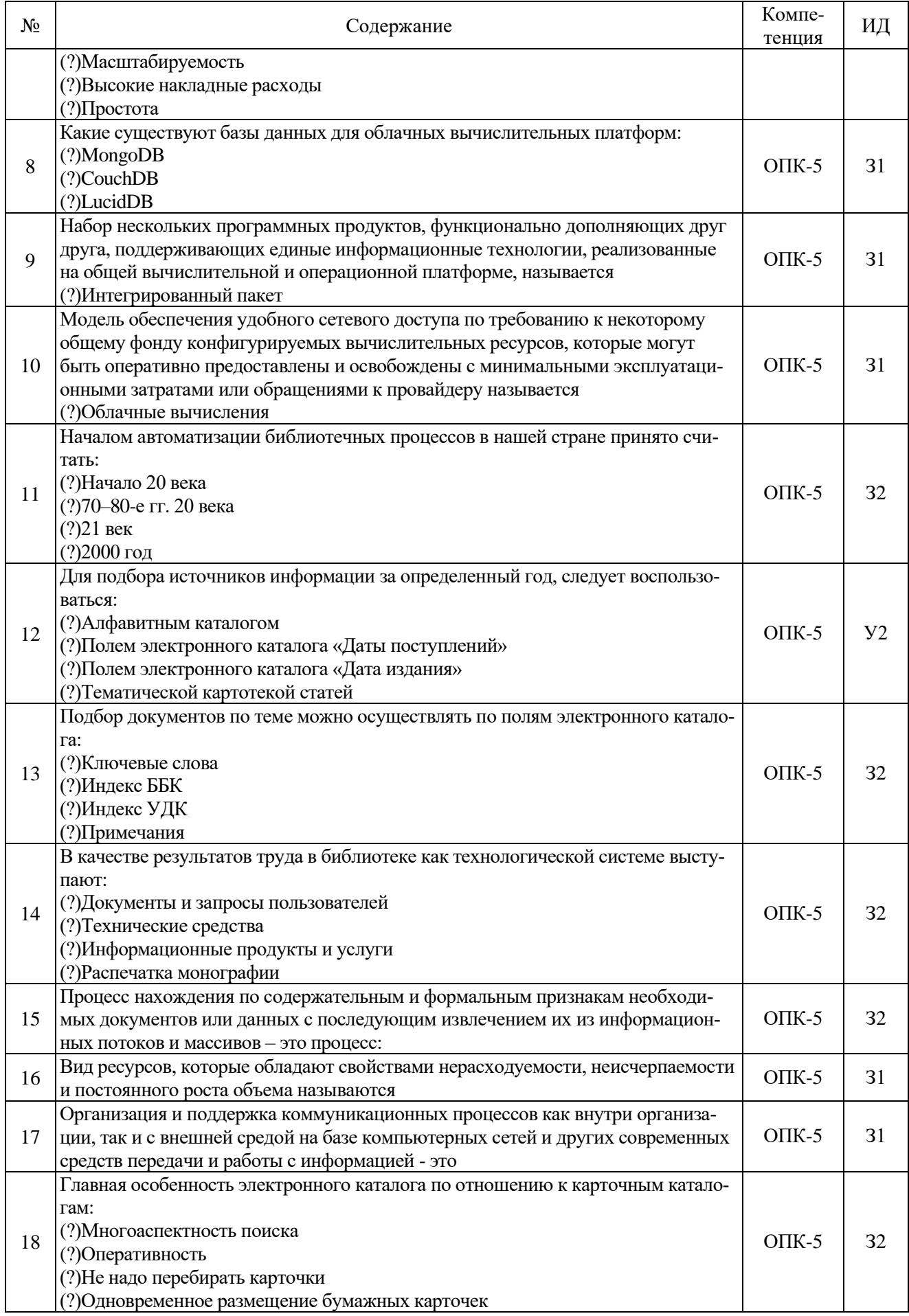

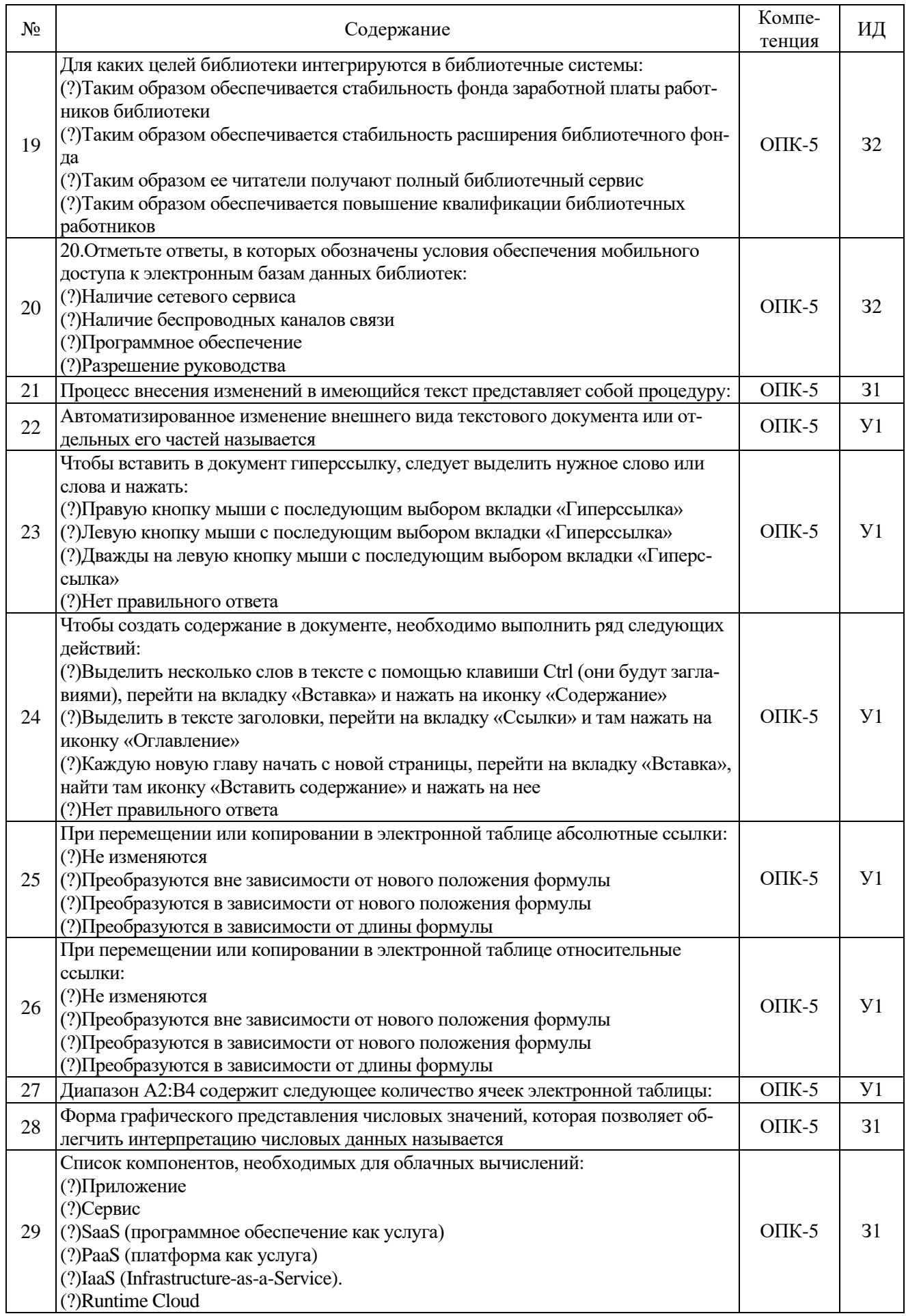

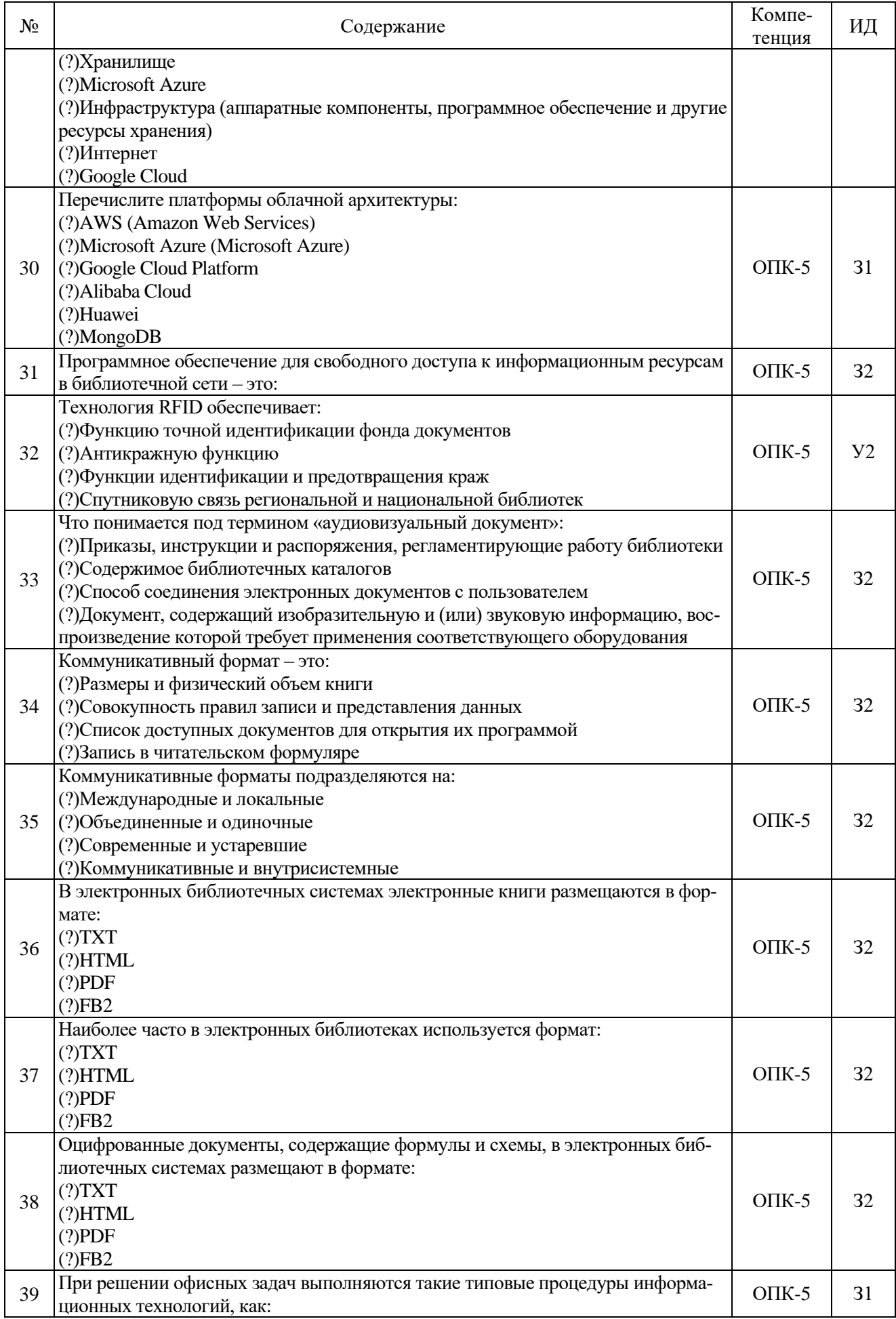

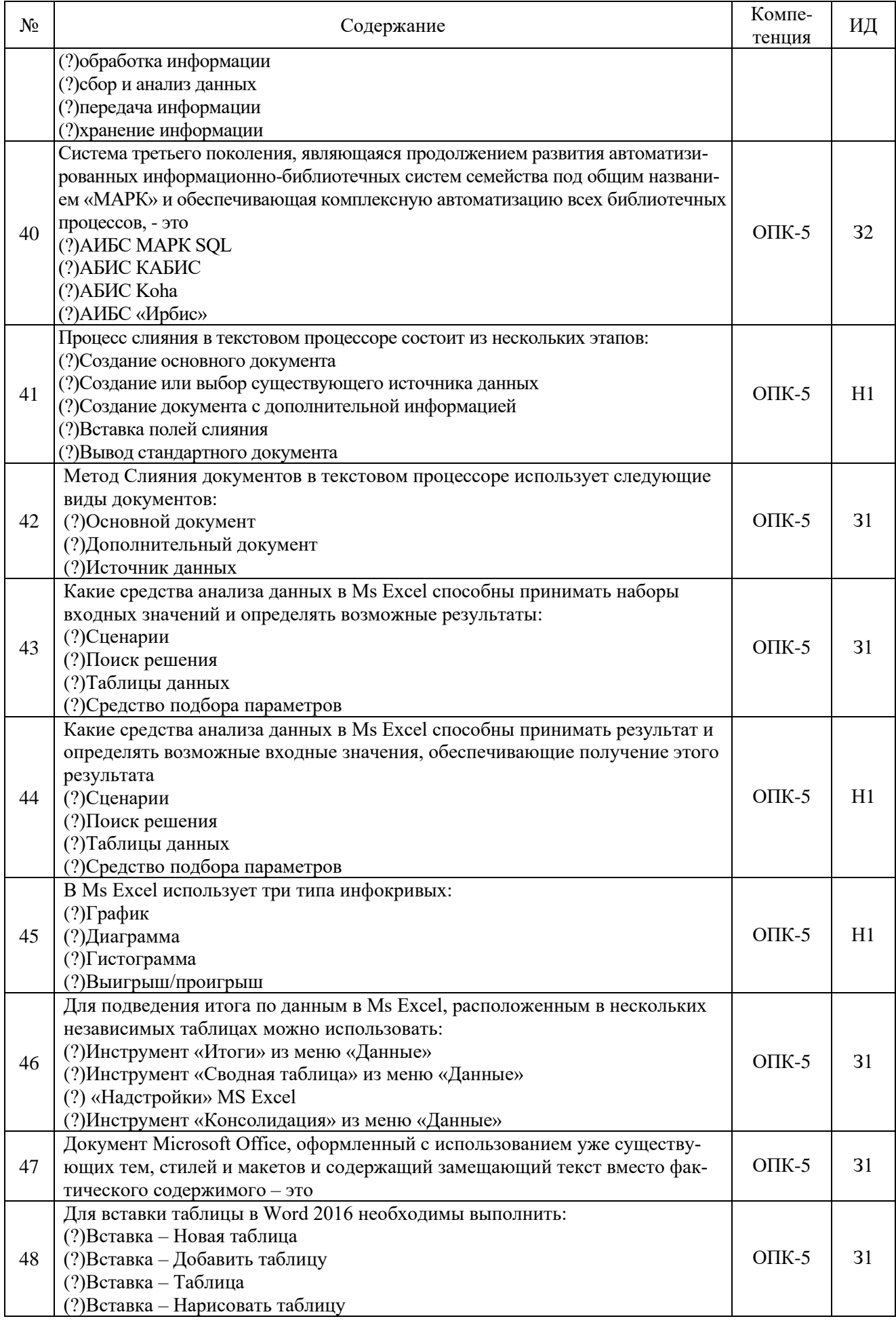

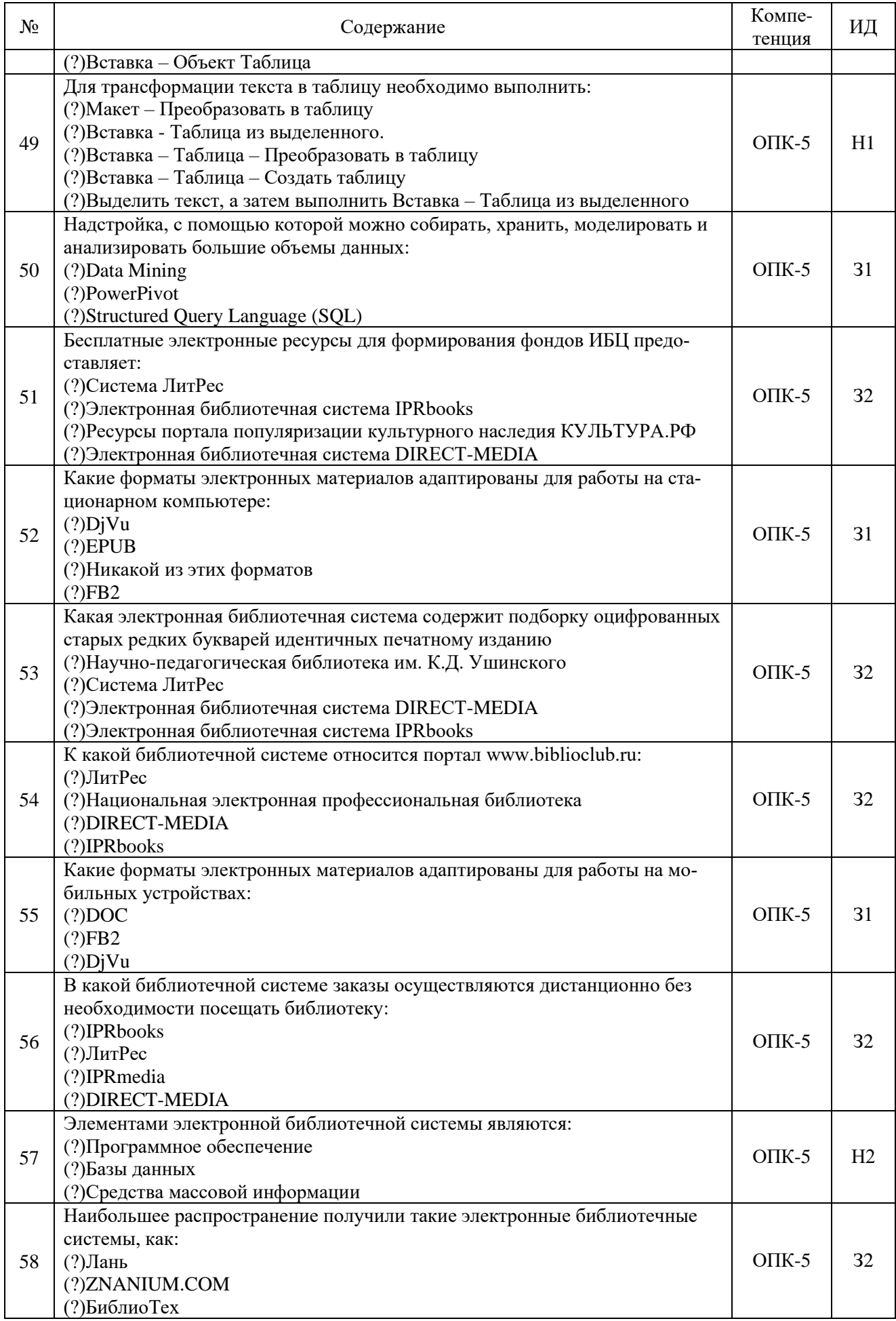

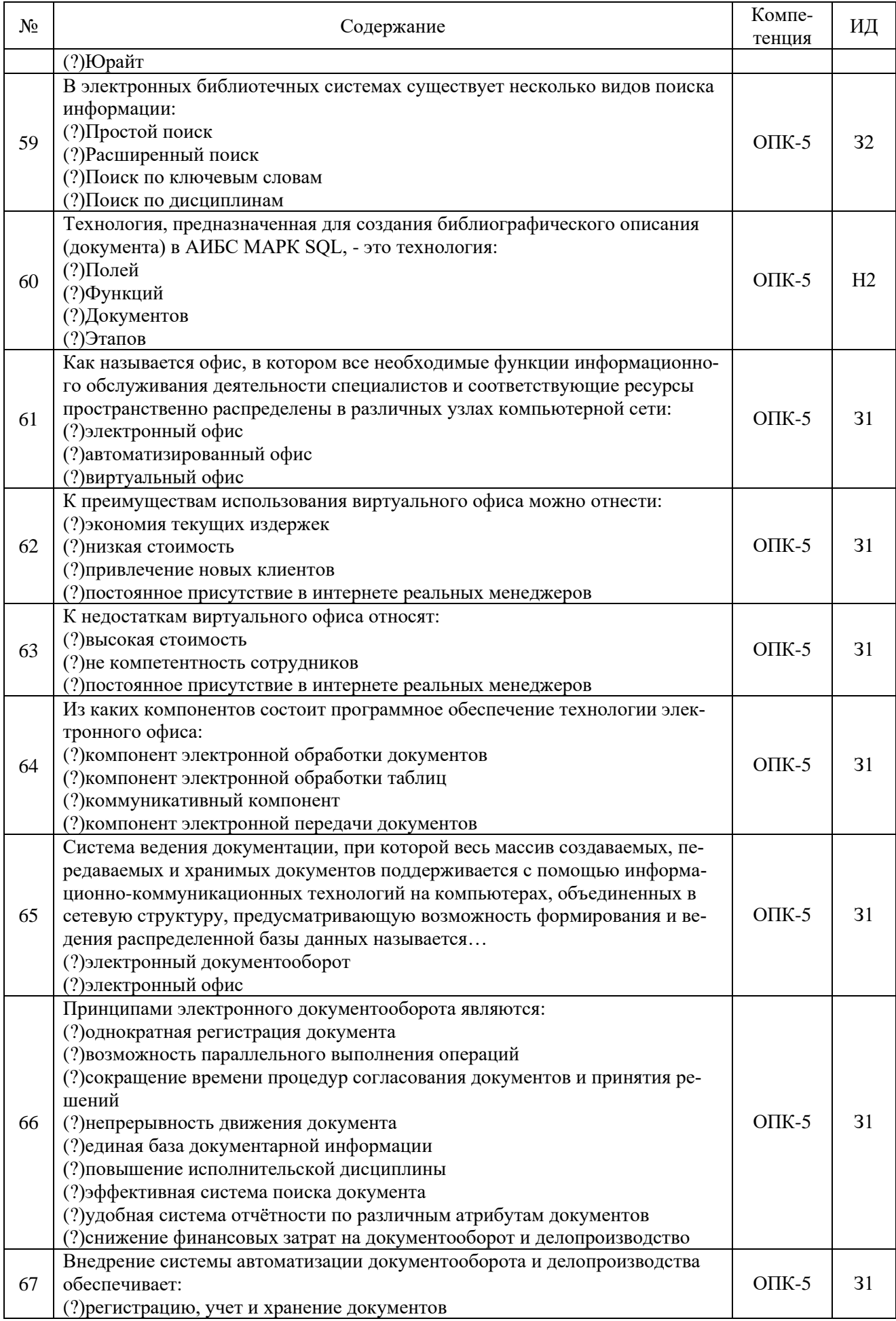

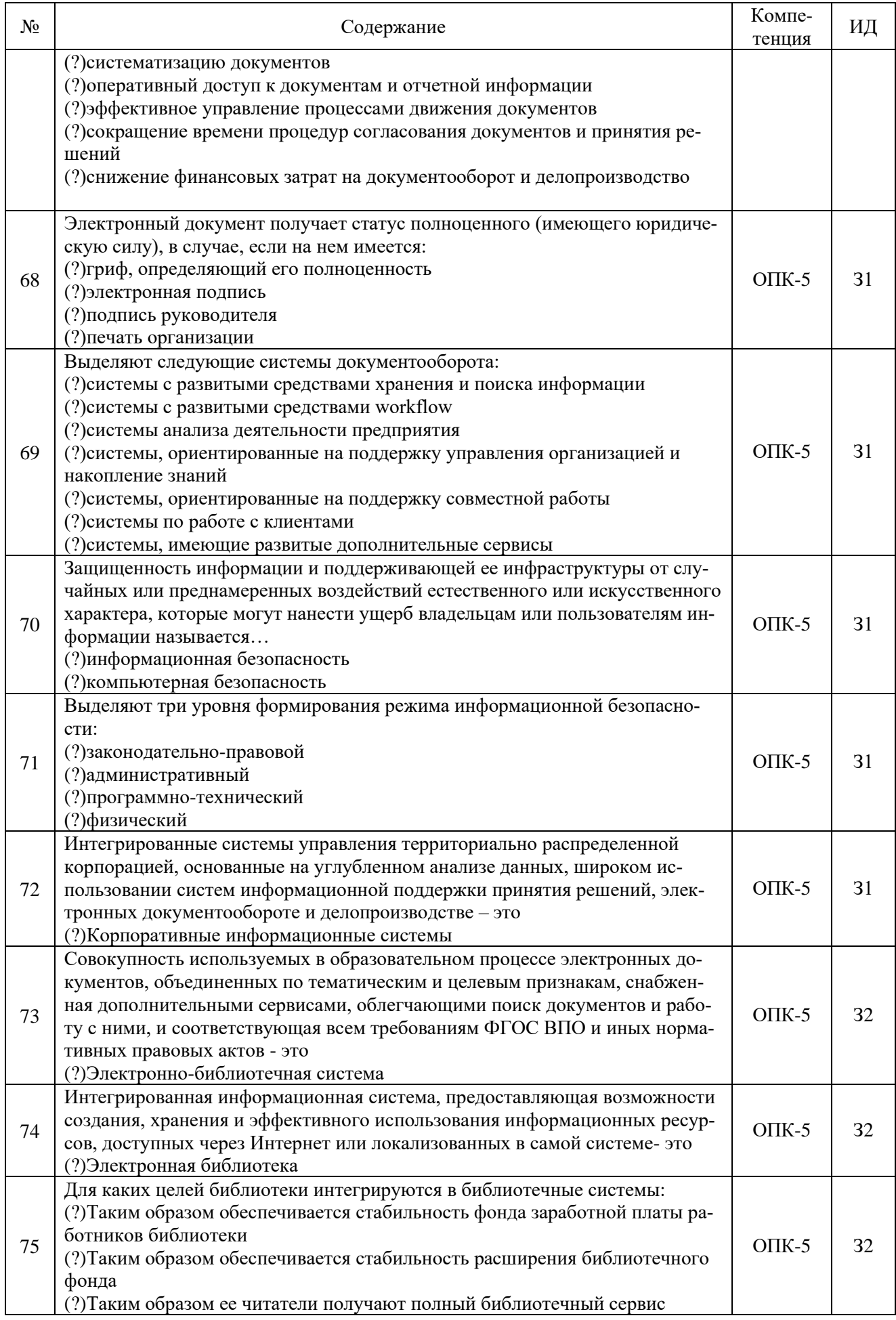

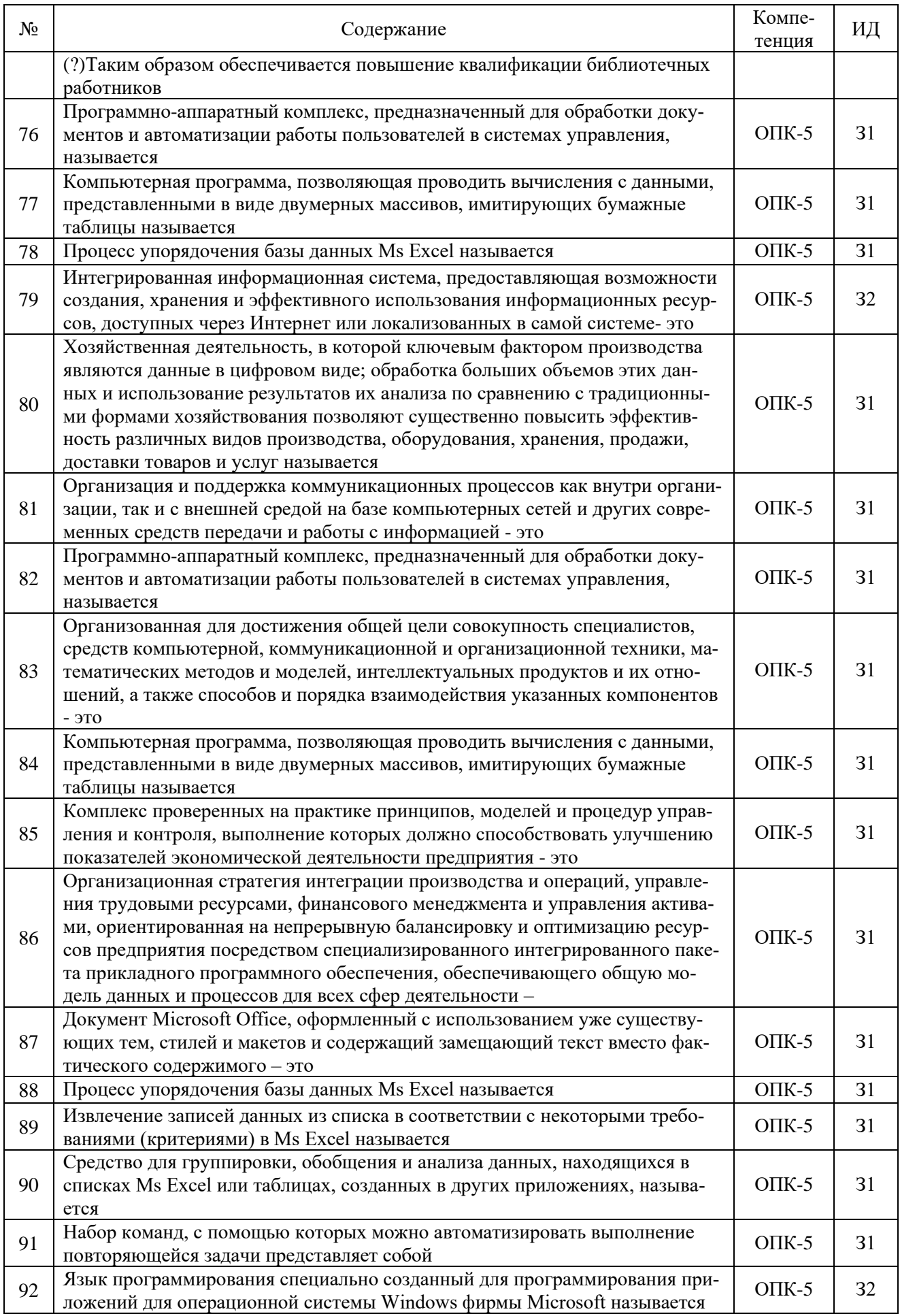

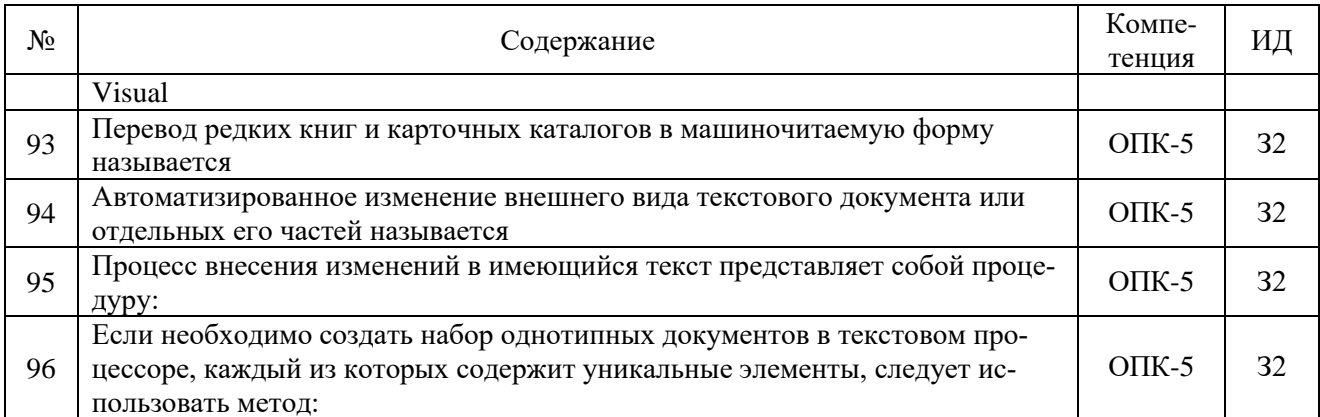

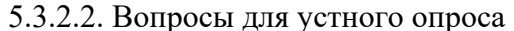

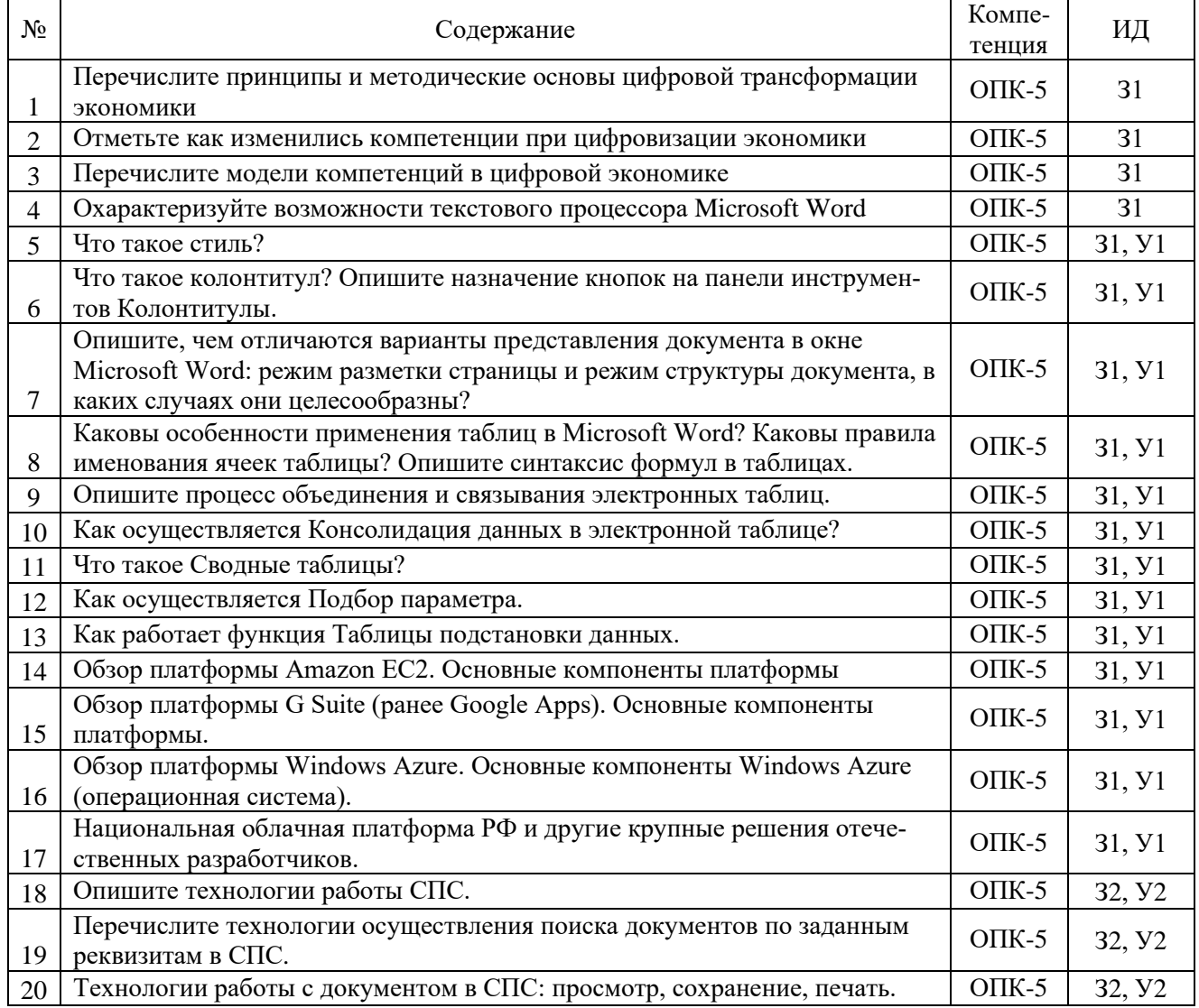

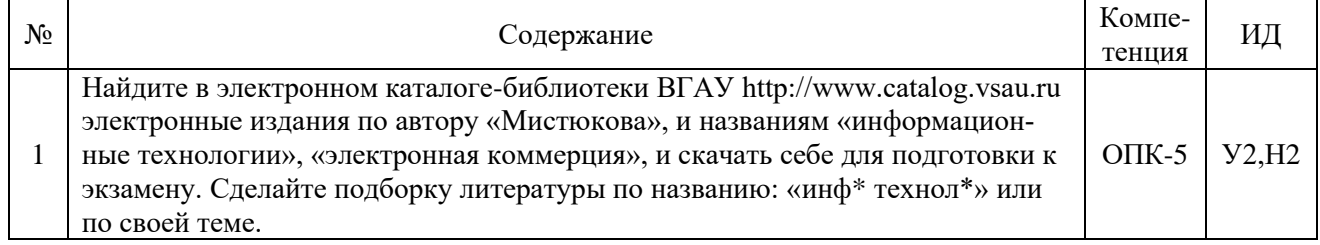

## 5.3.2.3. Задачи для проверки умений и навыков

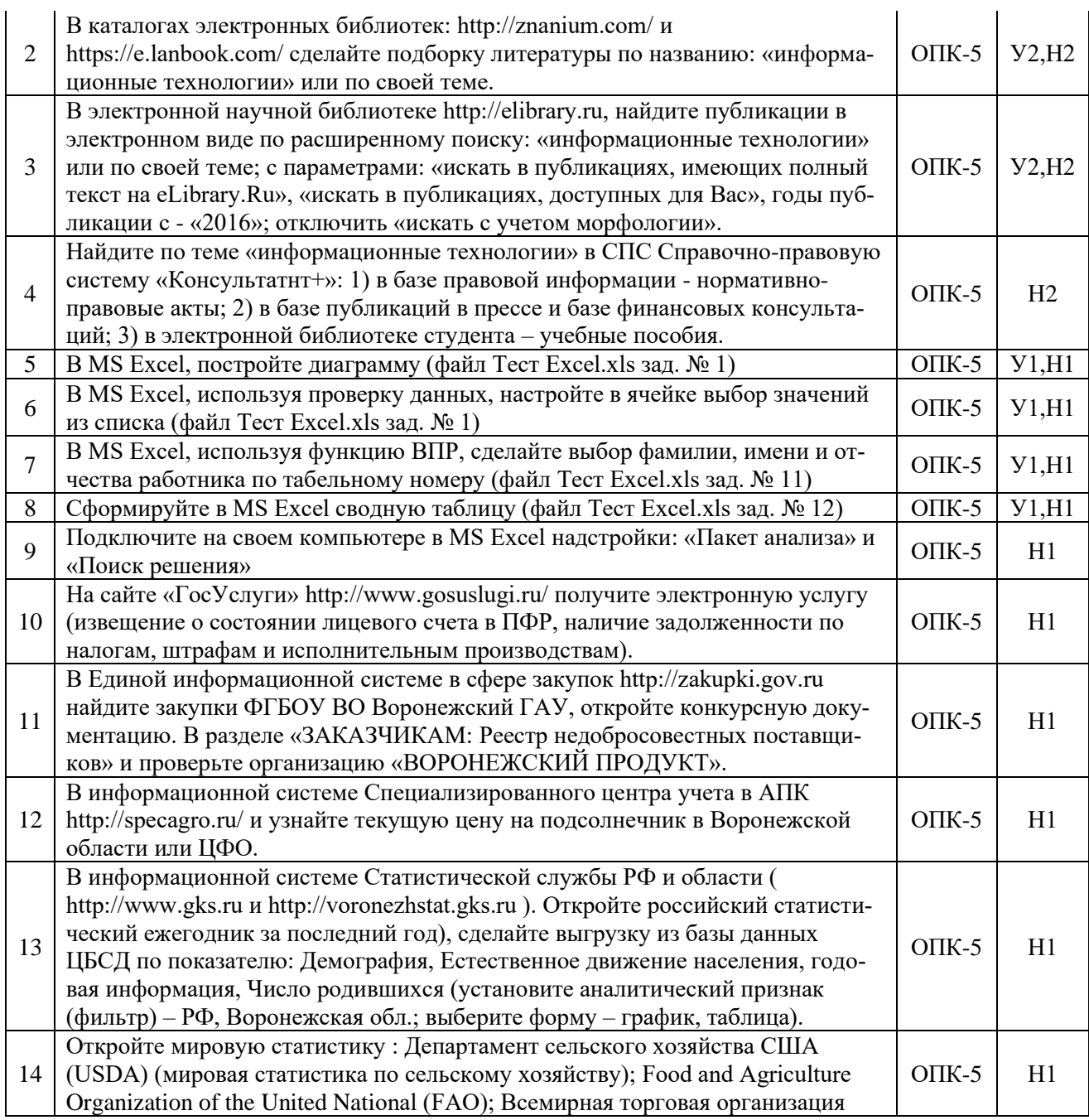

#### $5.4.$ Система оценивания достижения компетенций

## 5.4.1. Оценка достижения компетенций в ходе промежуточной аттестации

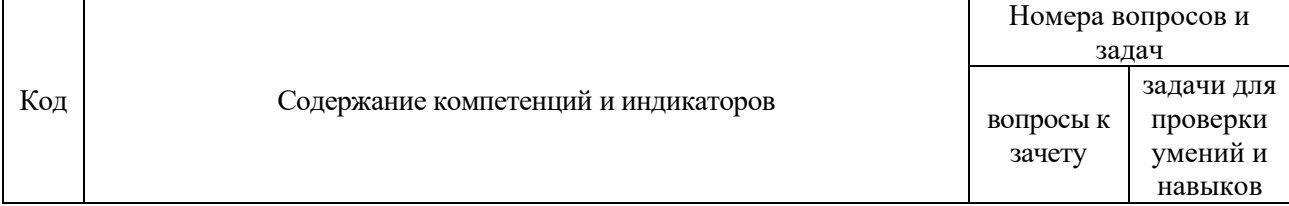

| ОПК-5 способен использовать современные информационные технологии и программные средства<br>при решении профессиональных задач |                                                                                                    |             |          |
|----------------------------------------------------------------------------------------------------|----------------------------------------------------------------------------------------------------|-------------|----------|
| 31                                                                                                    | Знает общие и специализированные пакеты прикладных программ                                                                                                    | $1-7, 9-18$ |          |
| 32                                                                                                    | Знает электронные библиотечные системы для поиска необходи-<br>мой научной литературы и социально-экономической статистики                                                                                                    | 8           |          |
| $y_1$                                                                                                    | Умеет применять общие или специализированные пакеты приклад-<br>ных программ (такие как MS Excel, Statistica, и др.), предназначен-<br>ных для выполнения статистических процедур (построение и про-<br>ведение диагностики эконометрических моделей) |             | $5-8$    |
| $y_2$                                                                                                    | Умеет применять электронные библиотечные системы для поиска<br>необходимой научной литературы и социально-экономической ста-<br>тистики                                                                                                    |             | $1-3$    |
| H1                                                                                                    | Иметь навыки владения основными приемами обработки цифровой<br>информации: текстовой, табличной и т.д.                                                                                                    |             | $5 - 14$ |
| H2                                                                                                    | Иметь навыки работы с электронными библиотечными системами<br>для поиска необходимой научной литературы и социально-<br>экономической статистики                                                                                                    |             | $1 - 4$  |

5.4.2. Оценка достижения компетенций в ходе текущего контроля

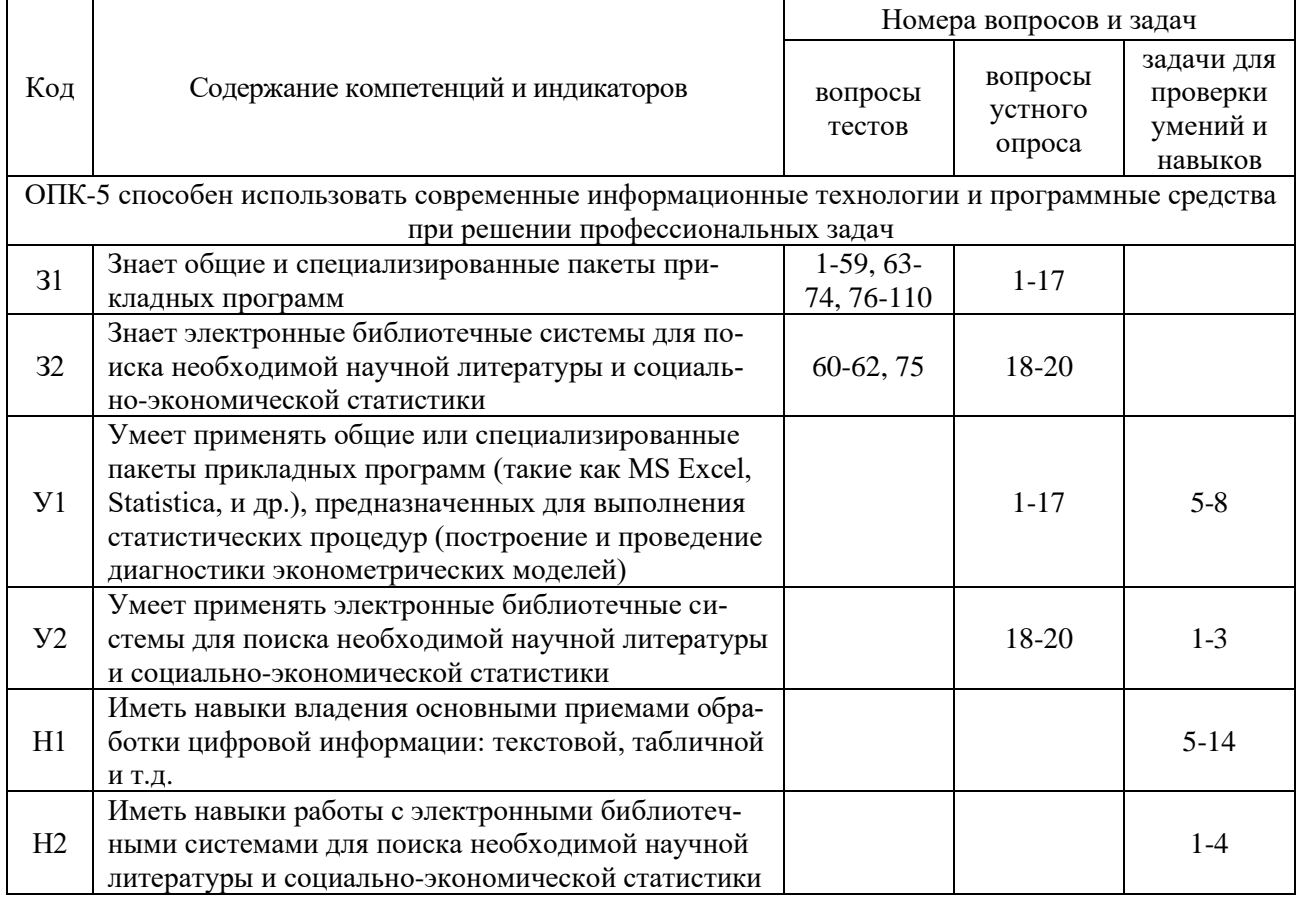

## **6. Учебно-методическое обеспечение дисциплины**

# **Рекомендуемая литература**

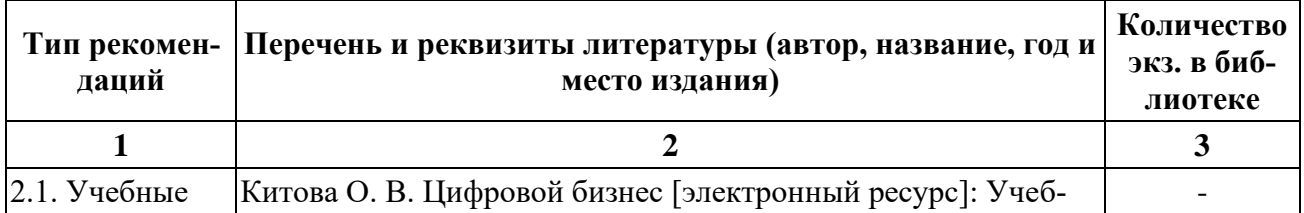

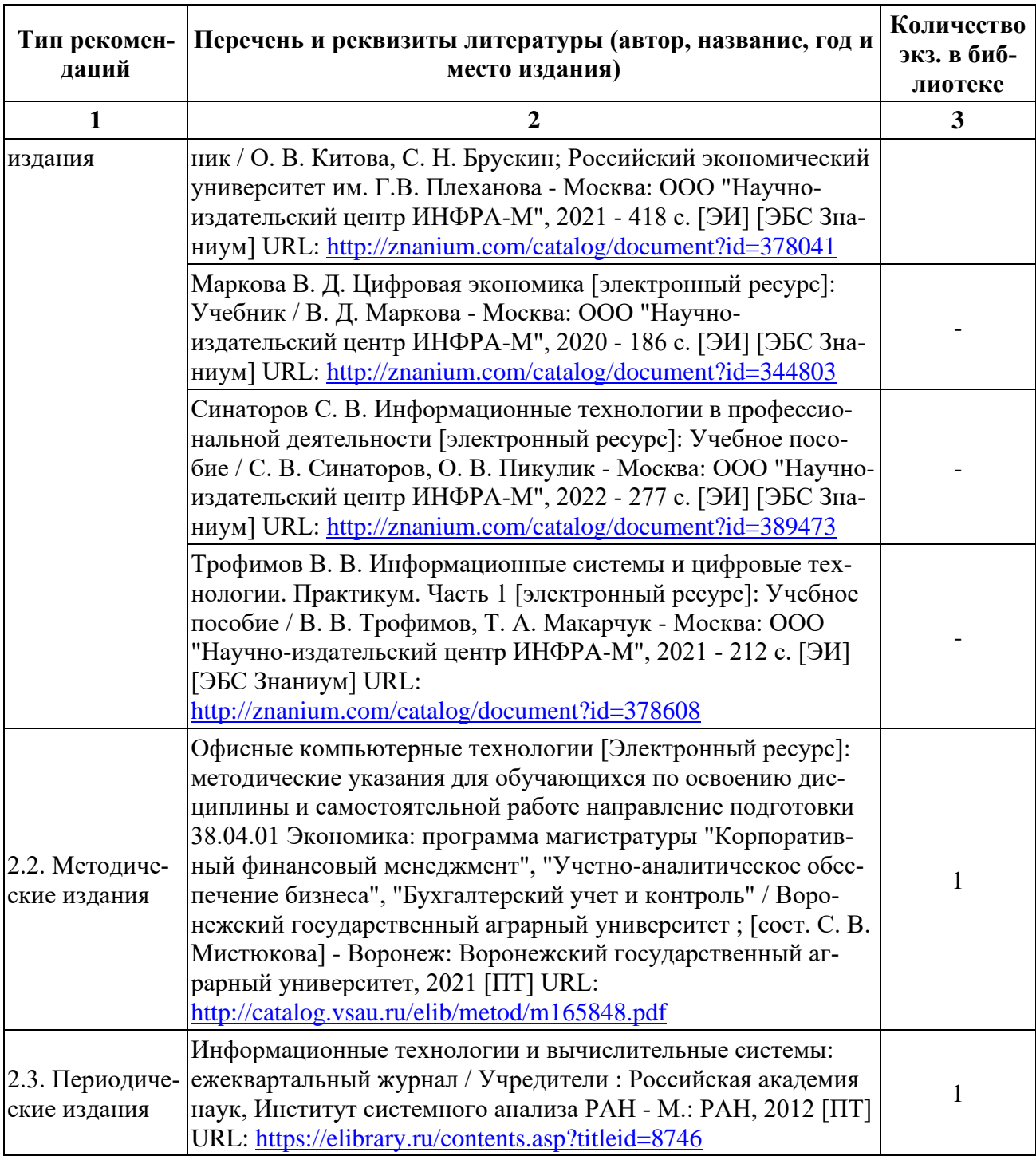

## **6.1. Ресурсы сети Интернет**

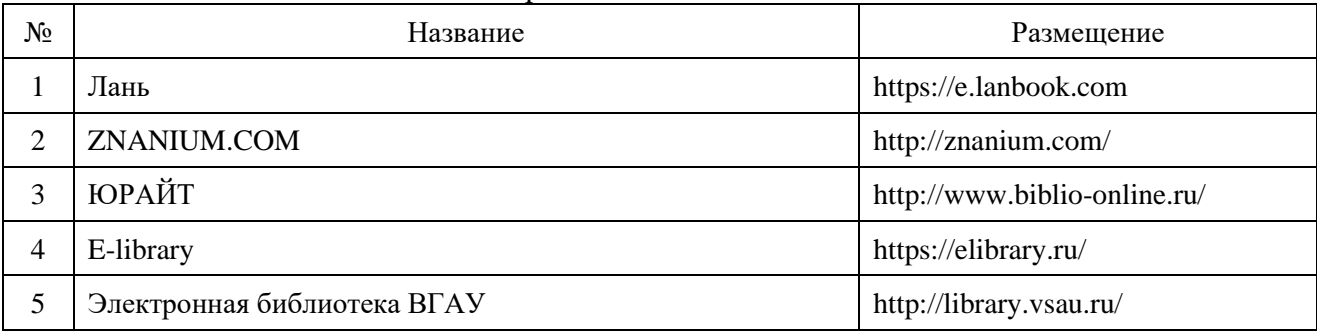

## 6.2.1. Электронные библиотечные системы

6.2.2. Профессиональные базы данных и информационные системы

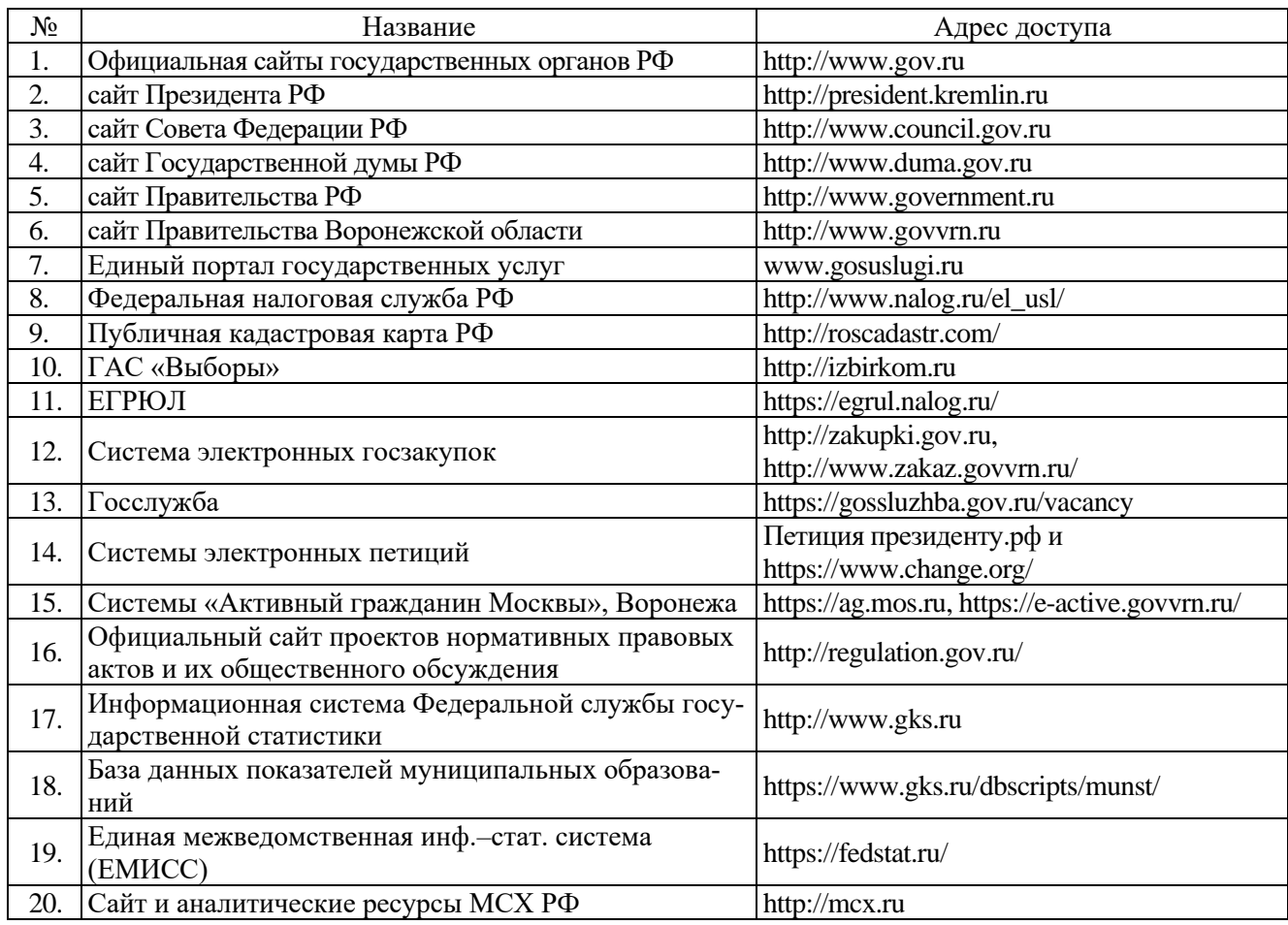

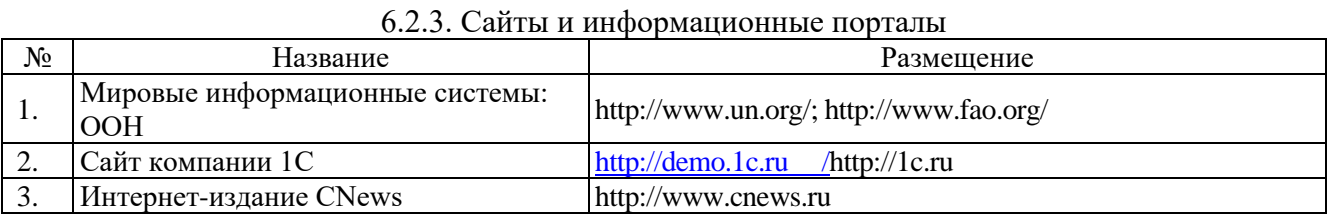

## **7. Материально-техническое и программное обеспечение дисциплины**

## **7.1. Помещения для ведения образовательного процесса и оборудование**

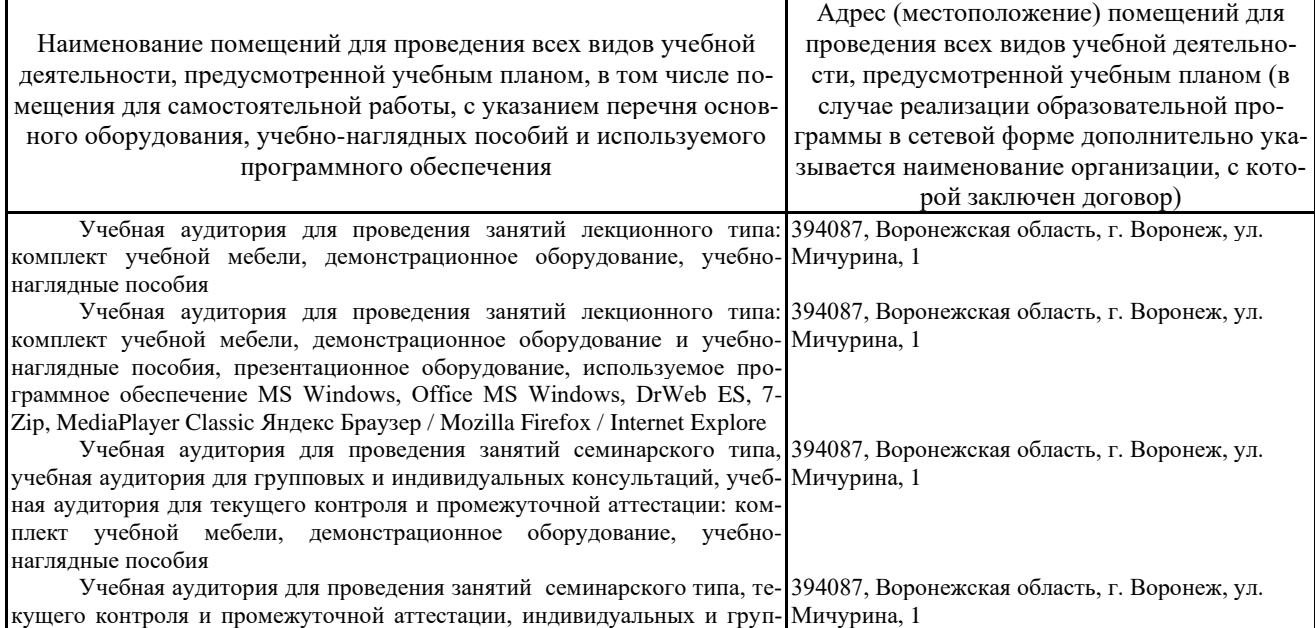

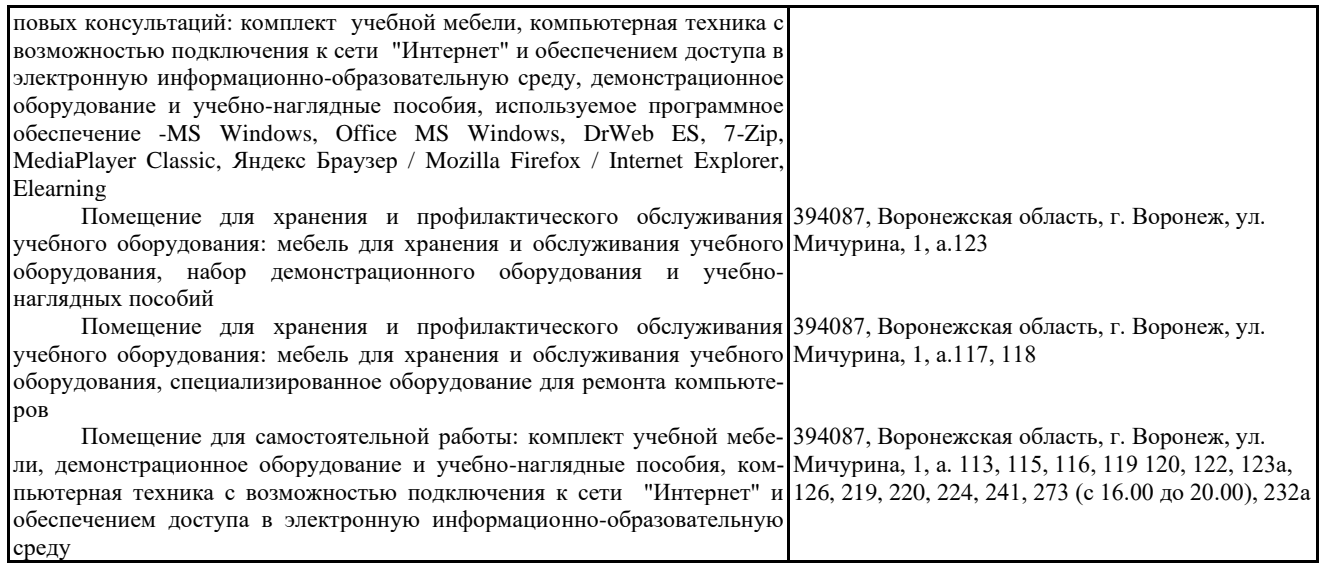

### **7.2. Программное обеспечение**

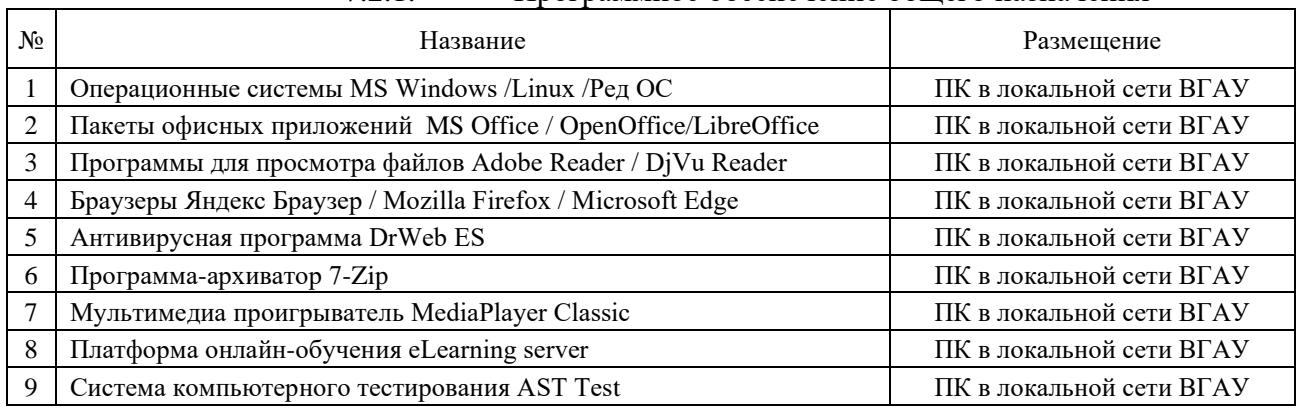

## 7.2.1. Программное обеспечение общего назначения

## **8. Междисциплинарные связи**

Протокол согласования рабочей программы с другими дисциплинами:

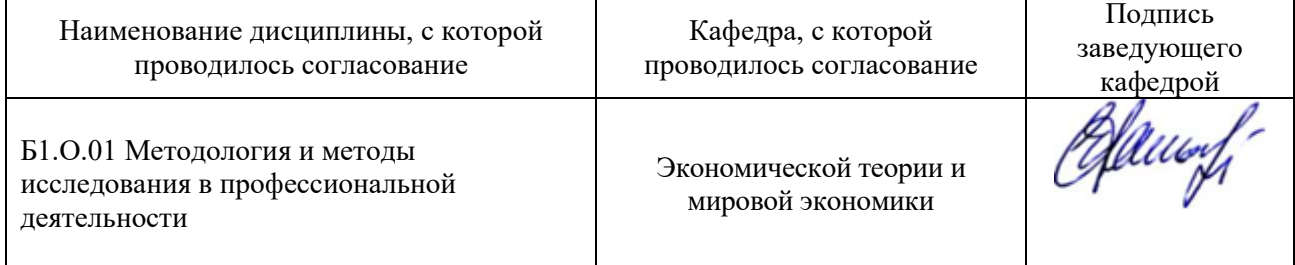

## **Приложение 1**

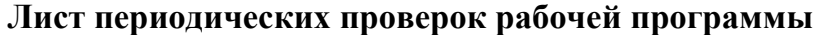

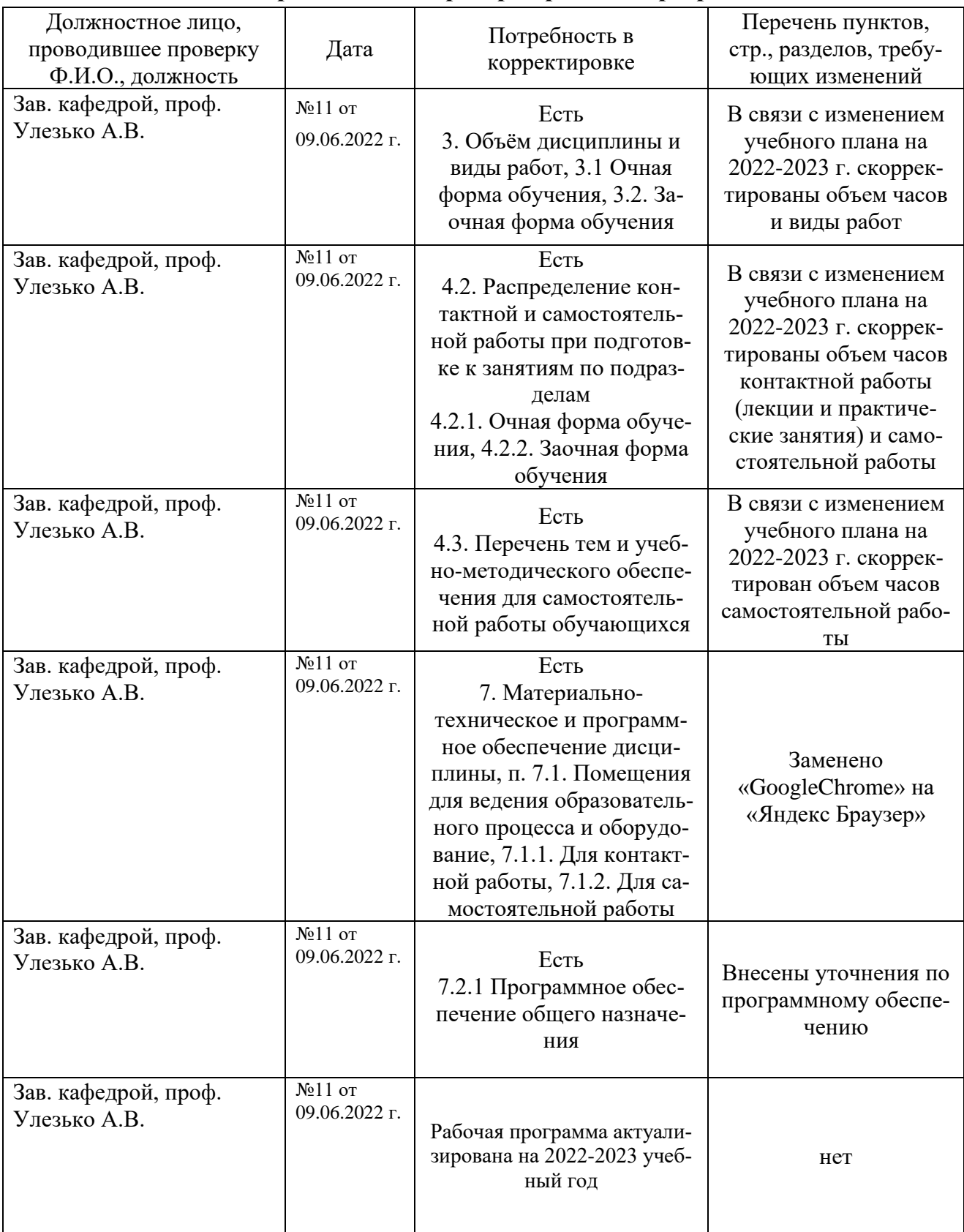

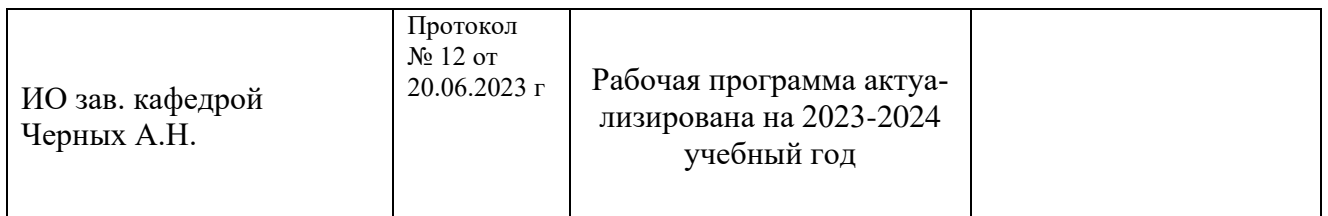